# Introdução aos Controladores Lógicos Programáveis (CLPs).

*SUMÁRIO*

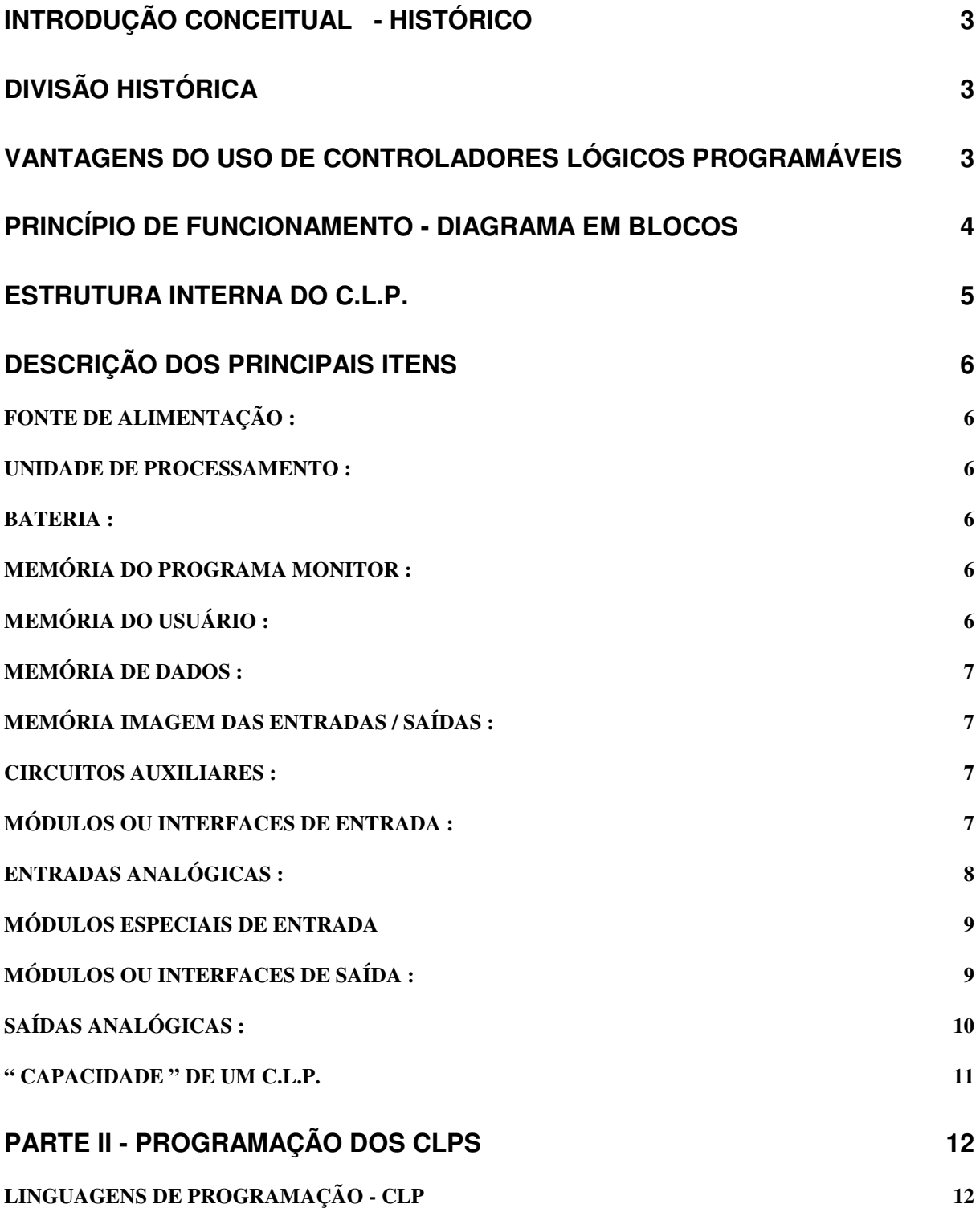

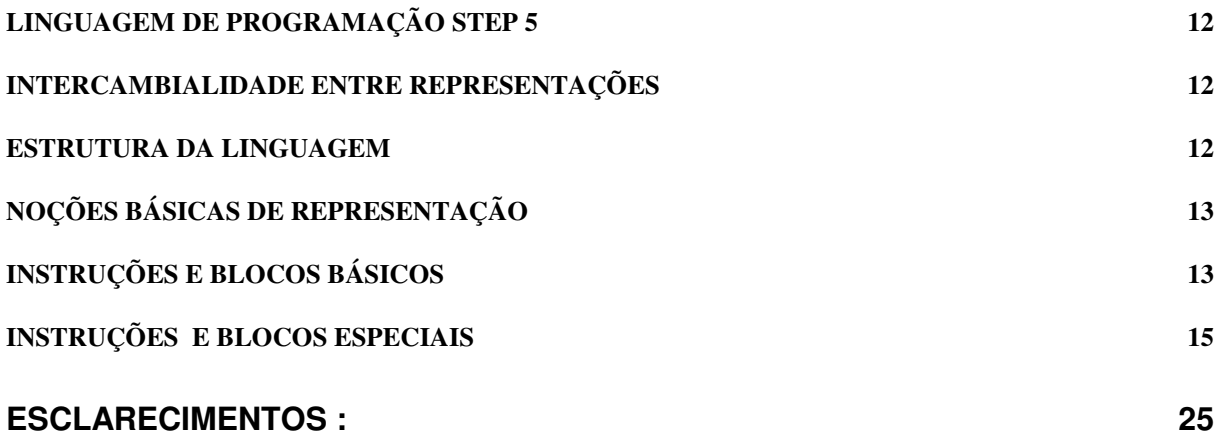

## **INTRODUÇÃO CONCEITUAL - HISTÓRICO**

O Controlador Lógico Programável ( C.L.P. ) nasceu praticamente dentro da indústria automobilística americana, especificamente na Hydronic Division da General Motors , em 1968, devido a grande dificuldade de mudar a lógica de controla de painéis de comando a cada mudança na linha de montagem. Tais mudanças implicavam em altos gastos de tempo e dinheiro.

Sob a liderança do engenheiro Richard Morley, foi preparada uma especificação que refletia as necessidades de muitos usuários de circuitos à reles, não só da indústria automobilística, como de toda a indústria manufatureira.

Nascia assim, um equipamento bastante versátil e de fácil utilização, que vem se aprimorando constantemente, diversificando cada vez mais os setores industriais e suas aplicações, o que justifica hoje ( junho /1998) um mercado mundial estimado em 4 bilhões de dólares anuais.

Desde o seu aparecimento, até hoje, muita coisa evoluiu nos controladores lógicos, como a variedade de tipos de entradas e saídas, o aumento da velocidade de processamento, a inclusão de blocos lógicos complexos para tratamento das entradas e saídas e principalmente o modo de programação e a interface com o usuário.

## **DIVISÃO HISTÓRICA**

Podemos didaticamente dividir os CLPs historicamente de acordo com o sistema de programação por ele utilizado :

 $1<sup>a</sup>$ . *Geração* : Os CLPs de primeira geração se caracterizam pela programação intimamente ligada ao hardware do equipamento. A linguagem utilizada era o Assembly que variava de acordo com o processador utilizado no projeto do CLP, ou seja , para poder programar era necessário conhecer a eletrônica do projeto do CLP. Assim a tarefa de programação era desenvolvida por uma equipe técnica altamente qualificada, gravando se o programa em memória EPROM , sendo realizada normalmente no laboratório junto com a construção do CLP.

2<sup>ª</sup>. *Geração* : Aparecem as primeiras "Linguagens de Programação" não tão dependentes do hardware do equipamento, possíveis pela inclusão de um "Programa Monitor " no CLP , o qual converte ( no jargão técnico ,Compila), as instruções do programa , verifica o estado das entradas, compara com as instruções do programa do usuário e altera o estados das saídas. Os Terminais de Programação ( ou Maletas, como eram conhecidas ) eram na verdade Programadores de Memória EPROM . As memórias depois de programadas eram colocadas no CLP para que o programa do usuário fosse executado.

*3 a . Geração* : Os CLPs passam a ter uma Entrada de Programação, onde um Teclado ou Programador Portátil é conectado, podendo alterar, apagar , gravar o programa do usuário, além de realizar testes ( Debug ) no equipamento e no programa. A estrutura física também sofre alterações sendo a tendência para os Sistemas Modulares com Bastidores ou Racks.

*4 a . Geração* : Com a popularização e a diminuição dos preços dos micro - computadores ( normalmente clones do IBM PC ), os CLPs passaram a incluir uma entrada para a comunicação serial. Com o auxílio do microcomputadores a tarefa de programação passou a ser realizada nestes. As vantagens eram a utilização de várias representações das linguagens , possibilidade de simulações e testes , treinamento e ajuda por parte do software de programação, possibilidade de armazenamento de vários programas no micro, etc.

5<sup>ª</sup>. Geração : Atualmente existe uma preocupação em padronizar protocolos de comunicação para os CLPs, de modo a proporcionar que o equipamento de um fabricante "converse" com o equipamento outro fabricante, não só CLPs , como Controladores de Processos, Sistemas Supervisórios, Redes Internas de Comunicação e etc., proporcionando uma integração afim de facilitar a automação, gerenciamento e desenvolvimento de plantas industriais mais flexíveis e normalizadas, fruto da chamada Globalização. Existe uma Fundação Mundial para o estabelecimento de normas e protocolos de comunicação.

## **VANTAGENS DO USO DE CONTROLADORES LÓGICOS PROGRAMÁVEIS**

- Ocupam menor espaço;
- Requerem menor potência elétrica;
- Podem ser reutilizados;
- São programáveis, permitindo alterar os parâmetros de controle;
- Apresentam maior confiabilidade;
- Manutenção mais fácil e rápida;
- Oferecem maior flexibilidade;
- Apresentam interface de comunicação com outros CLPs e computadores de controle;
- Permitem maior rapidez na elaboração do projeto do sistema.

## **PRINCÍPIO DE FUNCIONAMENTO - DIAGRAMA EM BLOCOS**

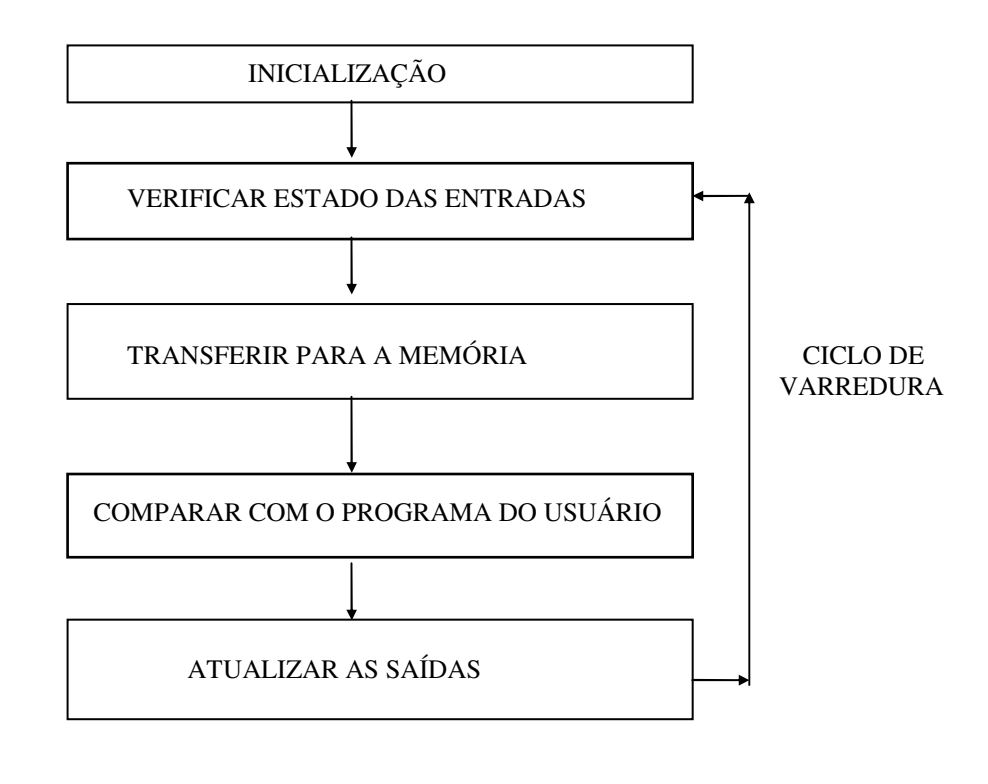

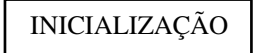

No momento em que é ligado o CLP executa uma série de operações pré - programadas, gravadas em seu Programa Monitor :

- Verifica o funcionamento eletrônico da C.P.U. , memórias e circuitos auxiliares;
- Verifica a configuração interna e compara com os circuitos instalados;
- Verifica o estado das chaves principais ( RUN / STOP , PROG, etc. );
- Desativa todas as saídas;
- Verifica a existência de um programa de usuário;
- Emite um aviso de erro caso algum dos itens acima falhe.

VERIFICAR ESTADO DAS ENTRADAS

O CLP lê o estados de cada uma das entradas, verificando se alguma foi acionada. O processo de leitura recebe o nome de Ciclo de Varredura ( Scan ) e normalmente é de alguns micro - segundos ( scan time ).

#### TRANSFERIR PARA A MEMÓRIA

Após o Ciclo de Varredura, o CLP armazena os resultados obtidos em uma região de memória chamada de Memória Imagem das Entradas e Saídas. Ela recebe este nome por ser um espelho do estado das entradas e saídas. Esta memória será consultada pelo CLP no decorrer do processamento do programa do usuário.

COMPARAR COM O PROGRAMA DO USUÁRIO

O CLP ao executar o programa do usuário , após consultar a Memória Imagem das Entradas , atualiza o estado da Memória Imagem das Saídas, de acordo com as instruções definidas pelo usuário em seu programa.

ATUALIZAR O ESTADO DAS SAÍDAS

O CLP escreve o valor contido na Memória das Saídas , atualizando as interfaces ou módulos de saída. Inicia - se então, um novo ciclo de varredura.

## **ESTRUTURA INTERNA DO C.L.P.**

O C.L.P. é um sistema microprocessado , ou seja, constituí - se de um microprocessador ( ou microcontrolador ), um Programa Monitor , uma Memória de Programa , uma Memória de Dados, uma ou mais Interfaces de Entrada, uma ou mais Interfaces de Saída e Circuitos Auxiliares.

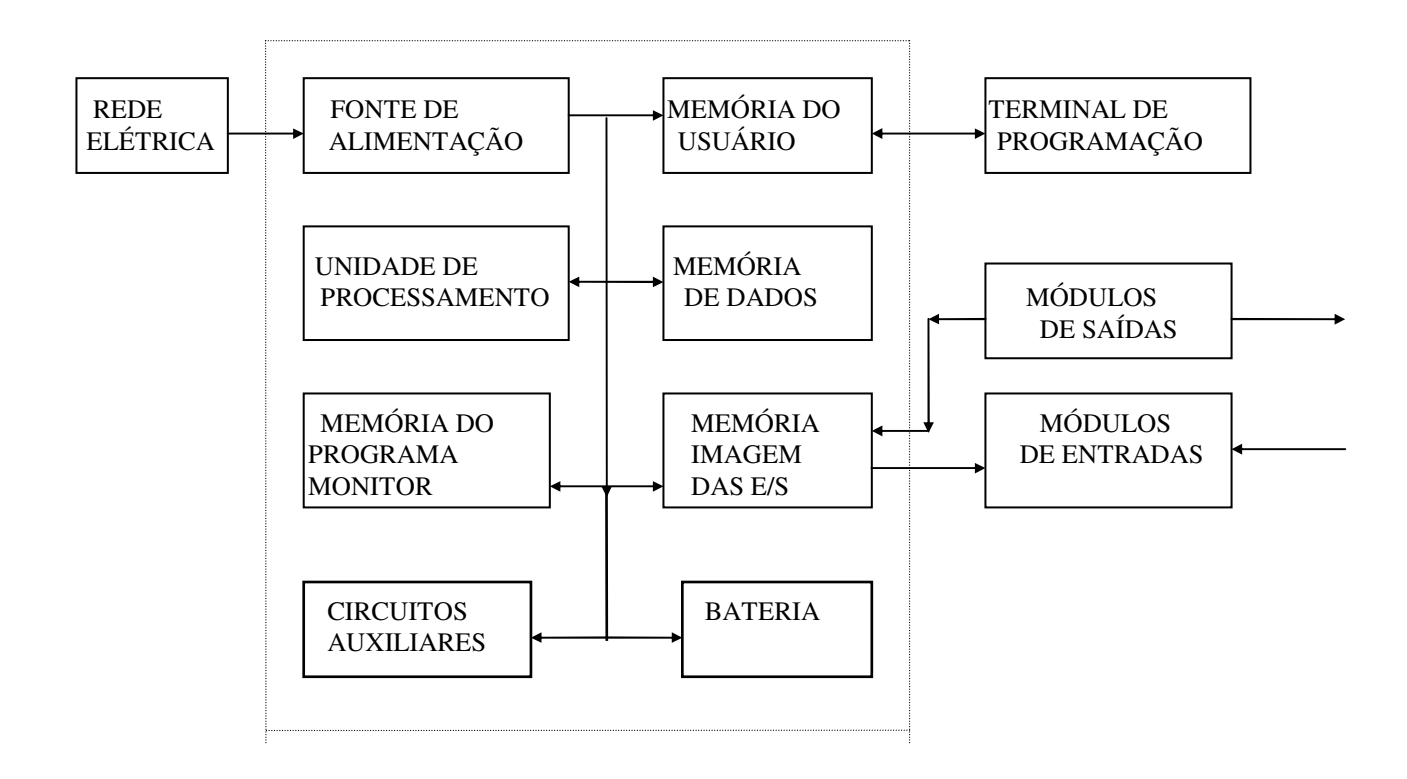

## **DESCRIÇÃO DOS PRINCIPAIS ITENS**

### *FONTE DE ALIMENTAÇÃO :*

A Fonte de Alimentação tem normalmente as seguintes funções básicas :

- Converter a tensão da rede elétrica ( 110 ou 220 VCA ) para a tensão de alimentação dos circuitos eletrônicos ,

( + 5VCC para o microprocessador , memórias e circuitos auxiliares e +/- 12 VCC para a comunicação com o programador ou computador );

- Manter a carga da bateria, nos sistemas que utilizam relógio em tempo real e Memória do tipo R.A.M.;

- Fornecer tensão para alimentação das entradas e saídas ( 12 ou 24 VCC ).

### *UNIDADE DE PROCESSAMENTO :*

Também chamada de C.P.U. é responsável pela funcionamento lógico de todos os circuitos. Nos CLPs modulares a CPU está em uma placa ( ou módulo ) separada das demais, podendo - se achar combinações de CPU e Fonte de Alimentação. Nos CLPs de menor porte a CPU e os demais circuitos estão todos em único módulo. As características mais comuns são :

- Microprocessadores ou Microcontroladores de 8 ou 16 bits ( INTEL 80xx, MOTOROLA 68xx, ZILOG Z80xx, PIC 16xx );

- Endereçamento de memória de até 1 Mega Byte;

- Velocidades de CLOCK variando de 4 a 30 MHZ;

- Manipulação de dados decimais, octais e hexadecimais.

### *BATERIA :*

As baterias são usadas nos CLPs para manter o circuito do Relógio em Tempo Real, reter parâmetros ou programas ( em memórias do tipo RAM ) ,mesmo em caso de corte de energia , guardar configurações de equipamentos etc. Normalmente são utilizadas baterias recarregáveis do tipo Ni - Ca ou Li. Neste casos , incorporam se circuitos carregadores.

### *MEMÓRIA DO PROGRAMA MONITOR :*

O Programa Monitor é o responsável pelo funcionamento geral do CLP. Ele é o responsável pelo gerenciamento de todas as atividades do CLP. Não pode ser alterado pelo usuário e fica armazenado em memórias do tipo PROM , EPROM ou EEPROM . Ele funciona de maneira similar ao Sistema Operacional dos microcomputadores. É o Programa Monitor que permite a transferência de programas entre um microcomputador ou Terminal de Programação e o CLP, gerênciar o estado da bateria do sistema, controlar os diversos opcionais etc.

## *MEMÓRIA DO USUÁRIO :*

É onde se armazena o programa da aplicação desenvolvido pelo usuário. Pode ser alterada pelo usuário, já que uma das vantagens do uso de CLPs é a flexibilidade de programação. Inicialmente era constituída de memórias do tipo EPROM , sendo hoje utilizadas memórias do tipo RAM ( cujo programa é mantido pelo uso de baterias ) , EEPROM e FLASH-EPROM , sendo também comum o uso de cartuchos de memória, que permite a troca do programa com a troca do cartucho de memória. A capacidade desta memória varia bastante de acordo com o marca/modelo do CLP, sendo normalmente dimensionadas em Passos de Programa.

### *MEMÓRIA DE DADOS :*

É a região de memória destinada a armazenar os dados do programa do usuário. Estes dados são valores de temporizadores, valores de contadores, códigos de erro, senhas de acesso, etc. São normalmente partes da memória RAM do CLP. São valores armazenados que serão consultados e ou alterados durante a execução do programa do usuário. Em alguns CLPs , utiliza - se a bateria para reter os valores desta memória no caso de uma queda de energia.

### *MEMÓRIA IMAGEM DAS ENTRADAS / SAÍDAS :*

Sempre que a CPU executa um ciclo de leitura das entradas ou executa uma modificação nas saídas, ela armazena o estados da cada uma das entradas ou saídas em uma região de memória denominada Memória Imagem das Entradas / Saídas. Essa região de memória funciona como uma espécie de " tabela " onde a CPU irá obter informações das entradas ou saídas para tomar as decisões durante o processamento do programa do usuário.

### *CIRCUITOS AUXILIARES :*

São circuitos responsáveis para atuar em casos de falha do CLP. Alguns deles são :

- POWER ON RESET : Quando se energiza um equipamento eletrônico digital, não é possível prever o estado lógico dos circuitos internos. Para que não ocorra um acionamento indevido de uma saída , que pode causar um acidente , existe um circuito encarregado de desligar as saídas no instante em que se energiza o equipamento. Assim que o microprocessador assume o controle do equipamento esse circuito é desabilitado.

- POWER - DOWN : O caso inverso ocorre quando um equipamento é subitamente desenergizado . O conteúdo das memórias pode ser perdido. Existe um circuito responsável por monitorar a tensão de alimentação, e em caso do valor desta cair abaixo de um limite pré - determinado, o circuito é acionado interrompendo o processamento para avisar o microprocessador e armazenar o conteúdo das memórias em tempo hábil.

- WATCH - DOG - TIMER : Para garantir no caso de falha do microprocessador , o programa não entre em " loop" , o que seria um desastre, existe um circuito denominado " Cão de Guarda " , que deve ser acionado em intervalos de tempo pré - determinados . Caso não seja acionado , ele assume o controle do circuito sinalizando um falha geral.

### *MÓDULOS OU INTERFACES DE ENTRADA :*

São circuitos utilizados para adequar eletricamente os sinais de entrada para que possa ser processado pela CPU ( ou microprocessador ) do CLP . Temos dois tipos básicos de entrada : as digitais e as analógicas.

ENTRADAS DIGITAIS : São aquelas que possuem apenas dois estados possíveis, ligado ou desligado , e alguns dos exemplos de dispositivos que podem ser ligados a elas são :

- Botoeiras;
- Chaves ( ou micro ) fim de curso;
- Sensores de proximidade indutivos ou capacitivos;
- Chaves comutadoras;
- Termostatos;
- Pressostatos;
- Controle de nível ( bóia );
- Etc.

As entradas digitais podem ser construídas para operarem em corrente contínua ( 24 VCC ) ou em corrente

alternada ( 110 ou 220 VCA ). Podem ser também do tipo N ( NPN ) ou do tipo P ( PNP ). No caso do tipo N , é necessário fornecer o potencial negativo ( terra ou neutro ) da fonte de alimentação ao borne de entrada para que a mesma seja ativada. No caso do tipo P é necessário fornecer o potencial positivo ( fase ) ao borne de entrada. Em qualquer dos tipos é de praxe existir uma isolação galvânica entre o circuito de entrada e a CPU. Esta isolação é feita normalmente através de optoacopladores.

As entradas de 24 VCC são utilizadas quando a distância entre os dispositivos de entrada e o CLP não excedam 50 m. Caso contrário , o nível de ruído pode provocar disparos acidentais.

Exemplo de circuito de entrada digital 24 VCC :

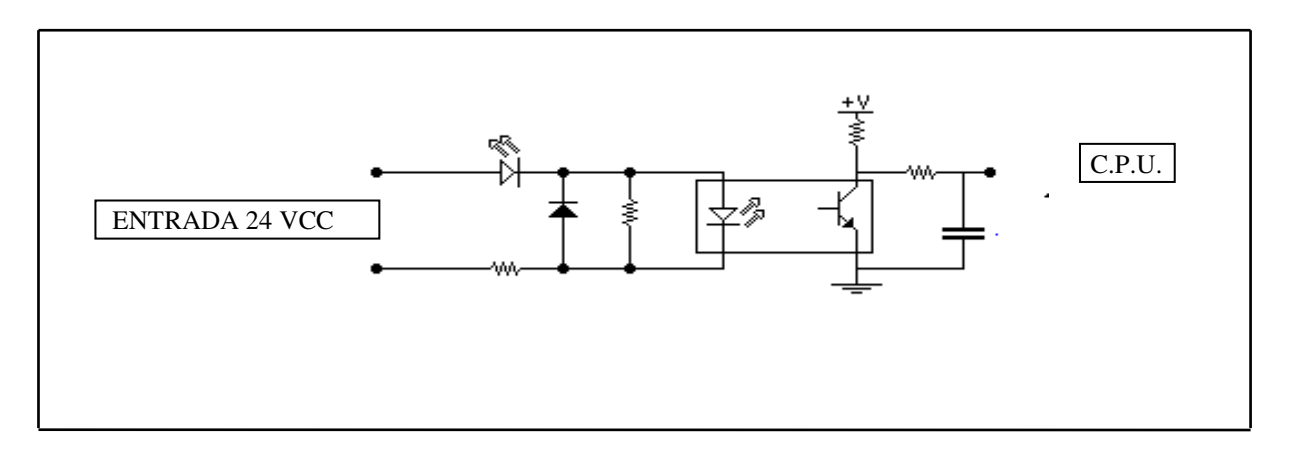

Exemplo de circuito de entrada digital 110 / 220 VCA :

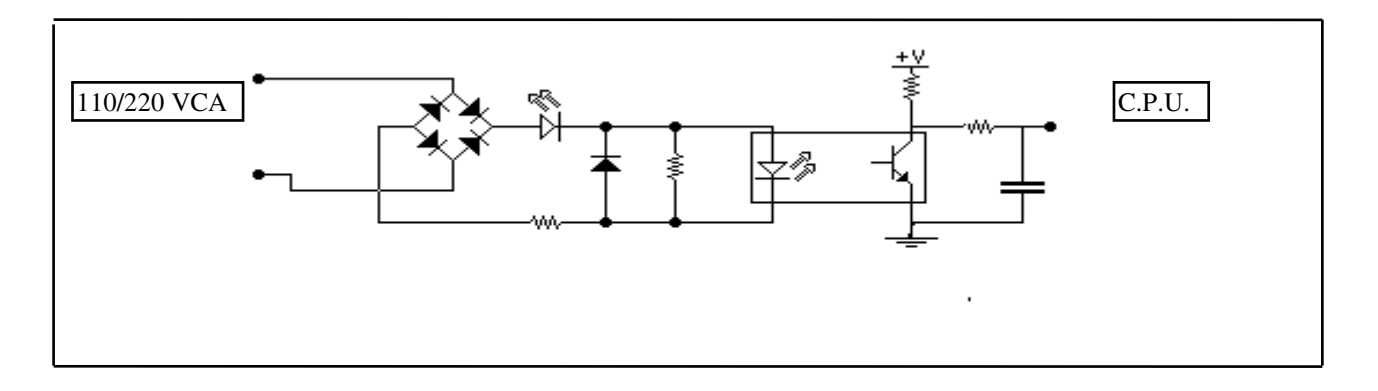

## *ENTRADAS ANALÓGICAS :*

As Interfaces de Entrada Analógica , permitem que o CLP possa manipular grandezas analógicas, enviadas normalmente por sensores eletrônicos. As grandezas analógicas elétricas tratadas por estes módulos são normalmente tensão e corrente. No caso de tensão as faixas de utilização são : 0 á 10 VCC, 0 á 5 VCC, 1 á 5 VCC, -5 á +5 VCC, -10 á +10 VCC ( no caso as interfaces que permitem entradas positivas e negativas são chamadas de Entradas Diferenciais ), e no caso de corrente, as faixas utilizadas são : 0 á 20 mA , 4 á 20 mA.

Os principais dispositivos utilizados com as entradas analógicas são :

- Sensores de pressão manométrica;
- Sensores de pressão mecânica ( strain gauges utilizados em células de carga );
- Taco geradores para medição rotação de eixos;
- Transmissores de temperatura;
- Transmissores de umidade relativa;
- -Etc.

Uma informação importante a respeito das entradas analógicas é a sua resolução. Esta é normalmente medida em Bits. Uma entrada analógica com um maior número de bits permite uma melhor representação da grandeza analógica. Por exemplo : Uma placa de entrada analógica de 0 á 10 VCC com uma resolução de 8 bits permite uma sensibilidade de 39,2 mV , enquanto que a mesma faixa em uma entrada de 12 bits permite uma sensibilidade de 2,4 mV e uma de 16 bits permite uma sensibilidade de 0,2 mV.

Exemplo de um circuito de entrada analógico :

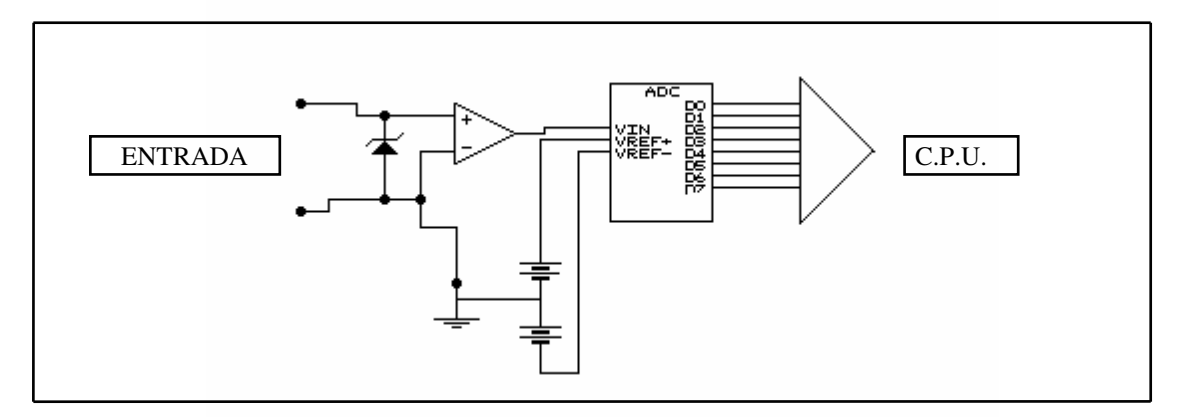

## *MÓDULOS ESPECIAIS DE ENTRADA*

Existem módulos especiais de entrada com funções bastante especializadas. Alguns exemplos são :

- Módulos Contadores de Fase Única;
- Módulos Contadores de Dupla Fase;
- Módulos para Encoder Incremental;
- Módulos para Encoder Absoluto;
- Módulos para Termopares ( Tipo J, K, L , S, etc );
- Módulos para Termoresistências ( PT-100, Ni-100, Cu-25 ,etc);
- Módulos para Sensores de Ponte Balanceada do tipo Strain Gauges;
- Módulos para leitura de grandezas elétricas ( KW , KWh , KQ, KQh, cos Fi , I , V , etc).

## *MÓDULOS OU INTERFACES DE SAÍDA :*

Os Módulos ou Interfaces de Saída adequam eletricamente os sinais vindos do microprocessador para que possamos atuar nos circuitos controlados . Existem dois tipos básicos de interfaces de saída : as digitais e as analógicas .

SAÍDAS DIGITAIS : As saídas digitais admitem apenas dois estados : ligado e desligado. Podemos com elas controlar dispositivos do tipo :

- Reles ;
- Contatores ;
- Reles de estato-sólido
- Solenóides;
- Válvulas ;
- Inversores de frequência;
- Etc.

As saídas digitais podem ser construídas de três formas básicas : Saída digital à Relê , Saída digital 24 VCC e Saída digital à Triac. Nos três casos, também é de praxe , prover o circuito de um isolamento galvânico, normalmente opto - acoplado.

Exemplo de saída digital à relê :

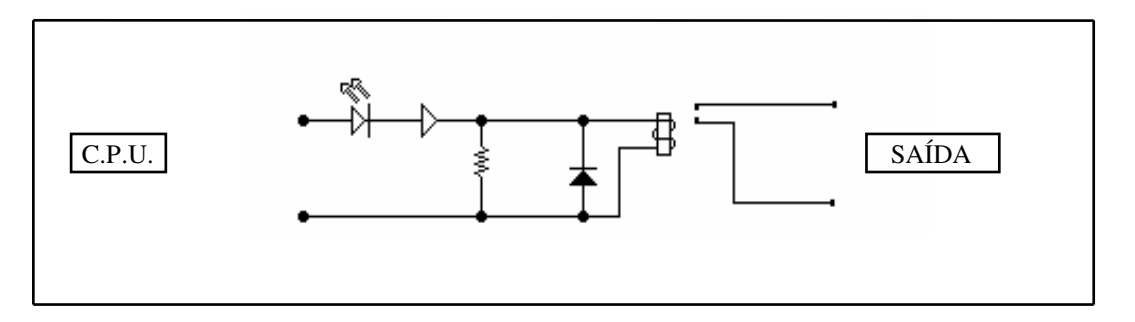

Exemplo de saída digital à transistor :

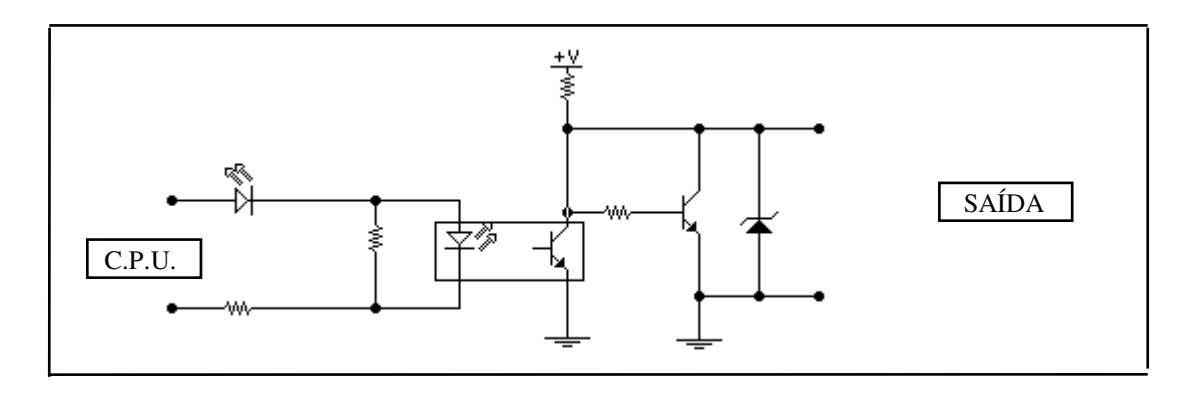

Exemplo de saída digital à Triac :

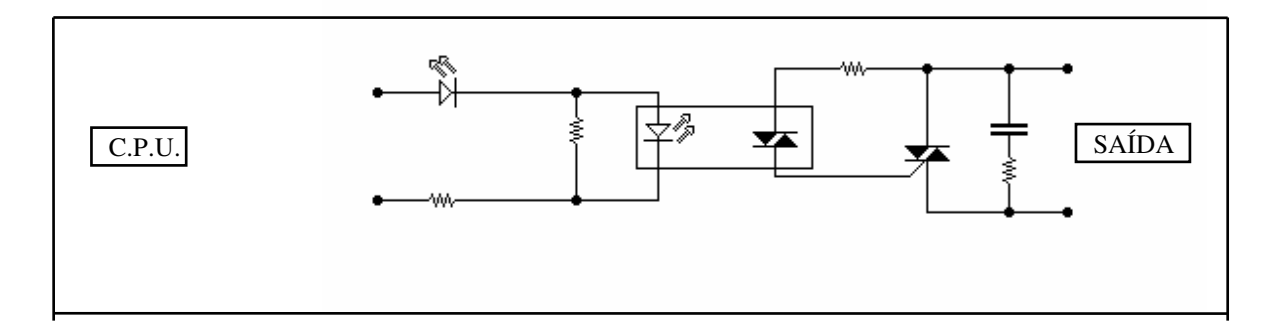

## *SAÍDAS ANALÓGICAS :*

Os módulos ou interfaces de saída analógica converte valores numéricos, em sinais de saída em tensão ou corrente. No caso de tensão normalmente 0 à 10 VCC ou 0 à 5 VCC, e no caso de corrente de 0 à 20 mA ou 4 à 20 mA. Estes sinais são utilizados para controlar dispositivos atuadores do tipo :

- Válvulas proporcionais;
- Motores C.C.;
- Servo Motores C.C;
- Inversores de frequência;
- Posicionadores rotativos;
- -Etc.

Exemplo de circuito de saída analógico :

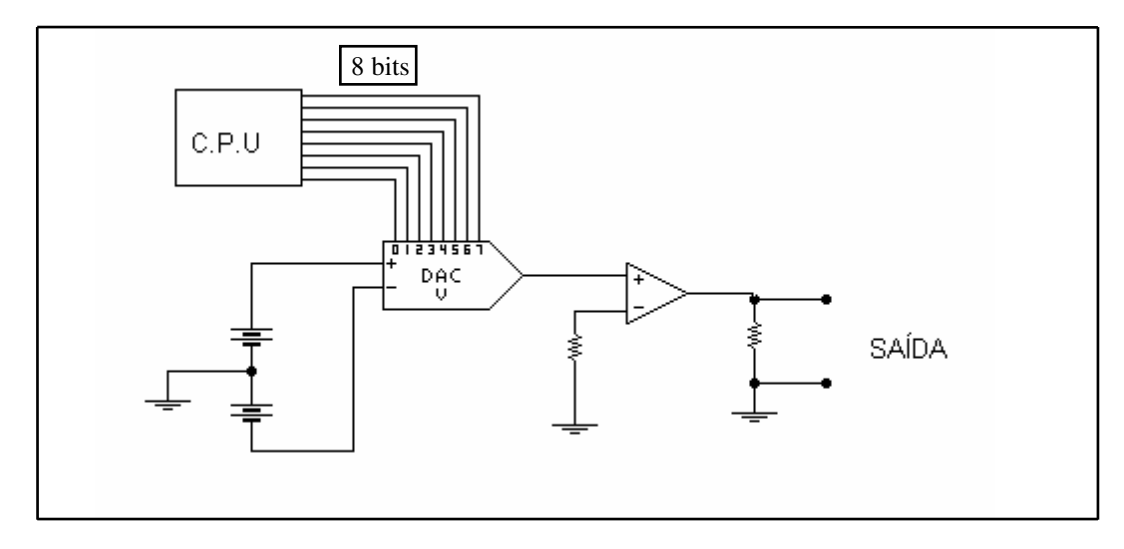

Existem também módulos de saída especiais. Alguns exemplos são :

- Módulos P.W.M. para controle de motores C.C.;
- Módulos para controle de Servomotores;
- Módulos para controle de Motores de Passo ( Step Motor );
- Módulos para I.H.M. ( Interface Homem Máquina );
- Etc.

### *" CAPACIDADE " DE UM C.L.P.*

Podemos ressaltar que, com a popularização dos micro - controladores e a redução dos custos de desenvolvimento e produção houve uma avalanche no mercado de tipos e modelos de C.L.P.s , os quais podemos dividir em :

#### **Nano e Micro - C.L.P.s :**

São C.L.P.s de pouca capacidade de E/S ( máximo 16 Entradas e 16 Saídas ), normalmente só digitais, composto de um só módulo ( ou placa ) , baixo custo e reduzida capacidade de memória ( máximo 512 passos ).

#### **C.L.P. s de Médio Porte :**

São C.L.P.s com uma capacidade de Entrada e Saída de até 256 pontos, digitais e analógicas , podendo ser formado por um módulo básico, que pode ser expandido. Costumam permitir até 2048 passos de memória , que poder interna ou externa ( Módulos em Cassetes de Estato - Sólido , Soquetes de Memória , etc ), ou podem ser totalmente modulares.

#### **C.L.P.s de Grande Porte :**

Os C.L.P.s de grande porte se caracterizam por uma construção modular , constituída por uma Fonte de alimentação , C.P.U. principal , CPUs auxiliares , CPUs Dedicadas , Módulos de E/S digitais e Analógicos, Módulos de E/S especializados, Módulos de Redes Locais ou Remotas , etc, que são agrupados de acordo com a necessidade e complexidade da automação. Permitem a utilização de até 4096 pontos de E/S. São montados em um Bastidor ( ou Rack ) que permite um Cabeamento Estruturado .

## **PARTE II - PROGRAMAÇÃO DOS CLPs**

### *LINGUAGENS DE PROGRAMAÇÃO - CLP*

Para facilitar a programação dos CLPs , foram sendo desenvolvidas durante o tempo, diversas Linguagens de Programação. Essas linguagens de programação constituem - se em um conjunto de símbolos, comandos, blocos , figuras, etc, com regras de sintaxe e semântica. Entre elas ,surgiu a Linguagem STEP 5.

### *LINGUAGEM DE PROGRAMAÇÃO STEP 5*

A linguagem STEP 5 tem se mostrado bastante eficiente, principalmente porque permite ao usuário representar o programa de automação, tanto em Diagrama de Contatos ( D.I.C. ou LADDER ), em Diagrama Lógico ( D.I.C. ) e como uma Lista de Instruções ( L.I.S.). Isso facilita o manejo da linguagem a um amplo círculo de usuários, na confecção e modificação de programas. Uma biblioteca dos denominados Blocos Funcionais Estandardizados , posta à disposição dos usuários, é um passo a mais na confecção racional de programas e redução dos custos de software.

A linguagem STEP 5 é uma entre as muitas outras de alto nível existentes, entendendo - se por alto nível aquela que se aproxima muito da linguagem humana. Ela foi desenvolvida levando - se em conta os conhecimentos da área de automação, tendo a partir daí representações para a mesma linguagem.

### *INTERCAMBIALIDADE ENTRE REPRESENTAÇÕES*

Cada um dos métodos de representação DIC, LIS e DIL tem suas propriedades e limitações em termos de programação, ou seja, um programa escrito em LIS nem sempre pode ser escrito em DIC ou DIL, isso em face da característica da própria representação; é o caso por exemplo, de querer se representar em DIC uma instrução de entrada de dados ou de um salto condicional de programação, embora alguns compiladores o faça, porém está instrução é facilmente representada em LIS. A seguir temos uma representação simbólica da intercambialidade :

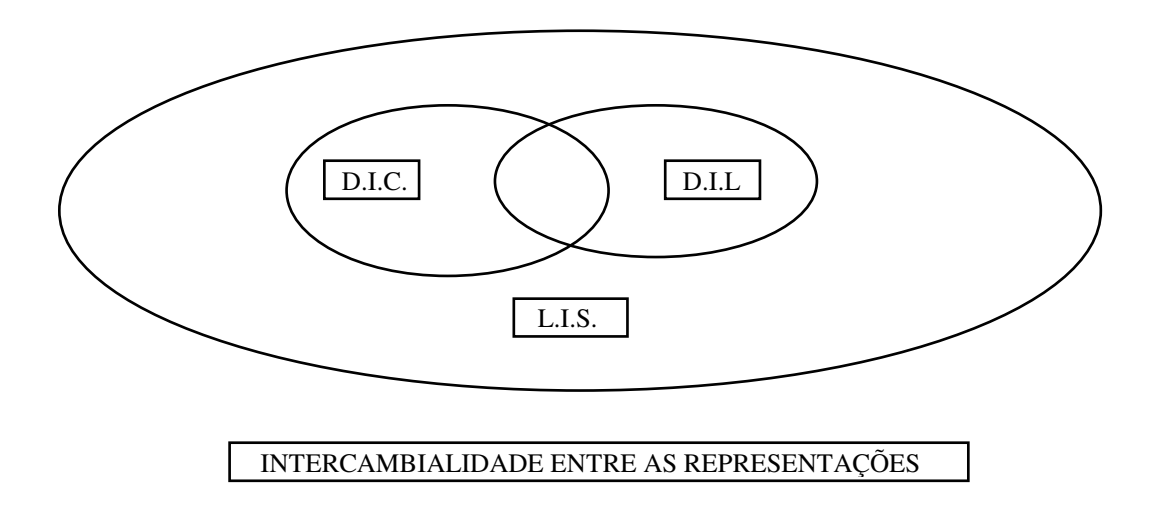

### *ESTRUTURA DA LINGUAGEM*

O tratamento matemático dado à solução de um certo problema, para um número reduzido de variáveis, é a Álgebra de Boole, formando assim, através de seus teoremas, expressões representativas da solução do problema ou do comando de um sistema. Tais expressões podem ser executadas por um conjunto de circuitos, denominados em eletrônica digital, de portas lógicas . As portas lógicas, como veremos a seguir são a tradução dos postulados de Boole.

## *NOÇÕES BÁSICAS DE REPRESENTAÇÃO*

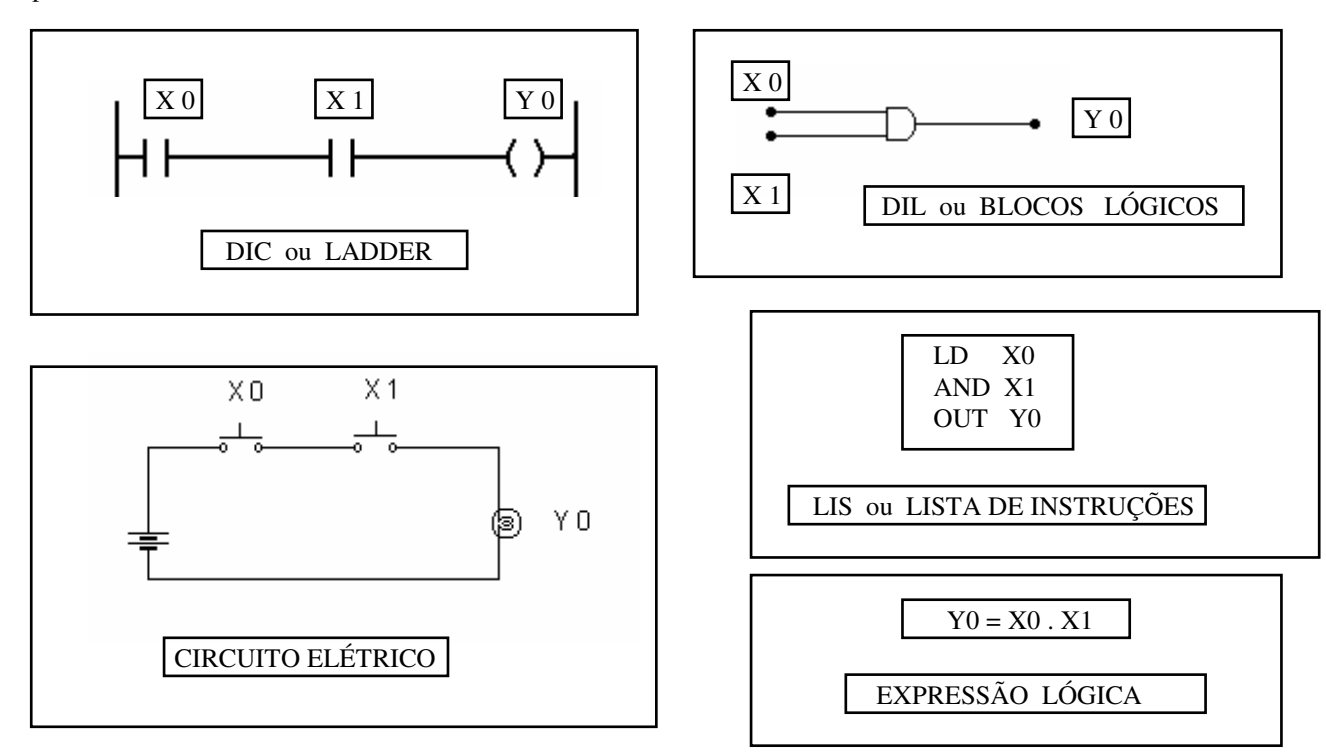

Podemos representar, logicamente , um circuito série simples ,composto de dois interruptores e uma lâmpada, de diversas maneiras :

Todas as figuras acima, são representações possíveis de um mesmo circuito elétrico. Todas igualmente válidas para representar o circuito mencionado.

## *INSTRUÇÕES E BLOCOS BÁSICOS*

Os blocos básicos ou fundamentais nas linguagens de programação são : bloco NA ( função SIM - NO ), bloco NF ( função NÃO - NOT ), bloco SÉRIE ( função E - AND ) e o bloco PARALELO ( função OU - OR ).

Veremos em detalhe cada bloco, em várias representações.

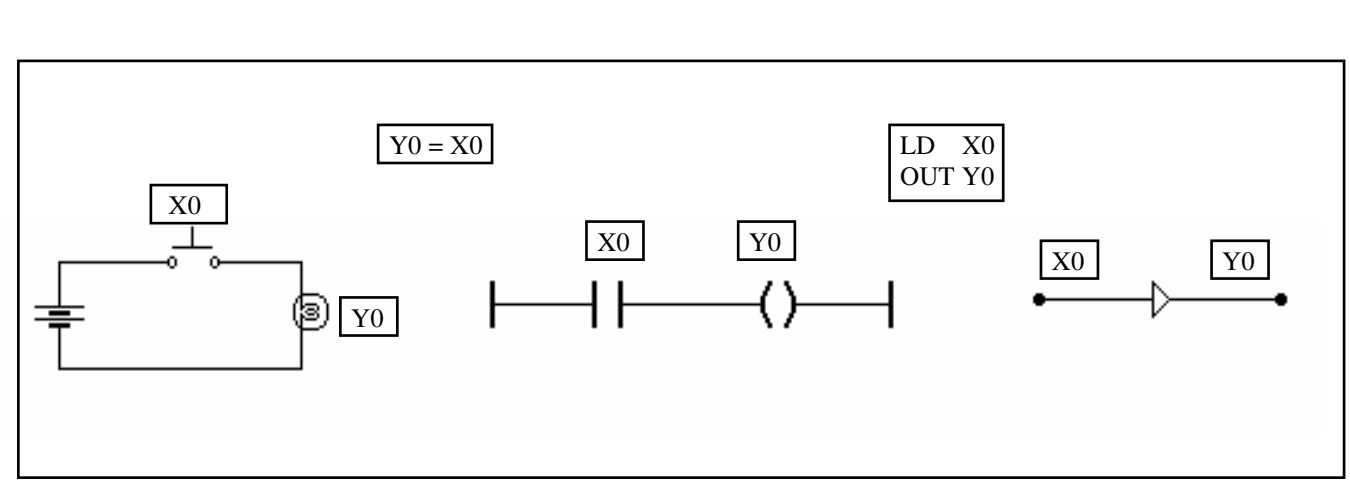

BLOCO N.A. ( NORMALMENTE ABERTO ) , que pode ser representado :

BLOCO N.F. ( NORMALMENTE FECHADO ), que pode ser representado :

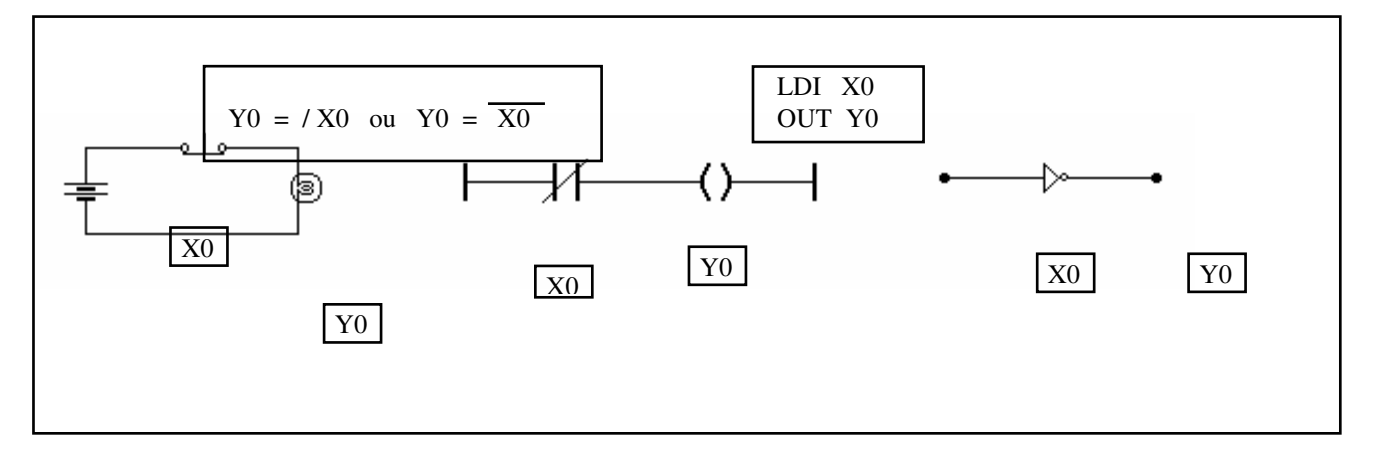

BLOCO SÉRIE ( FUNÇÃO E ), que pode ser representado :

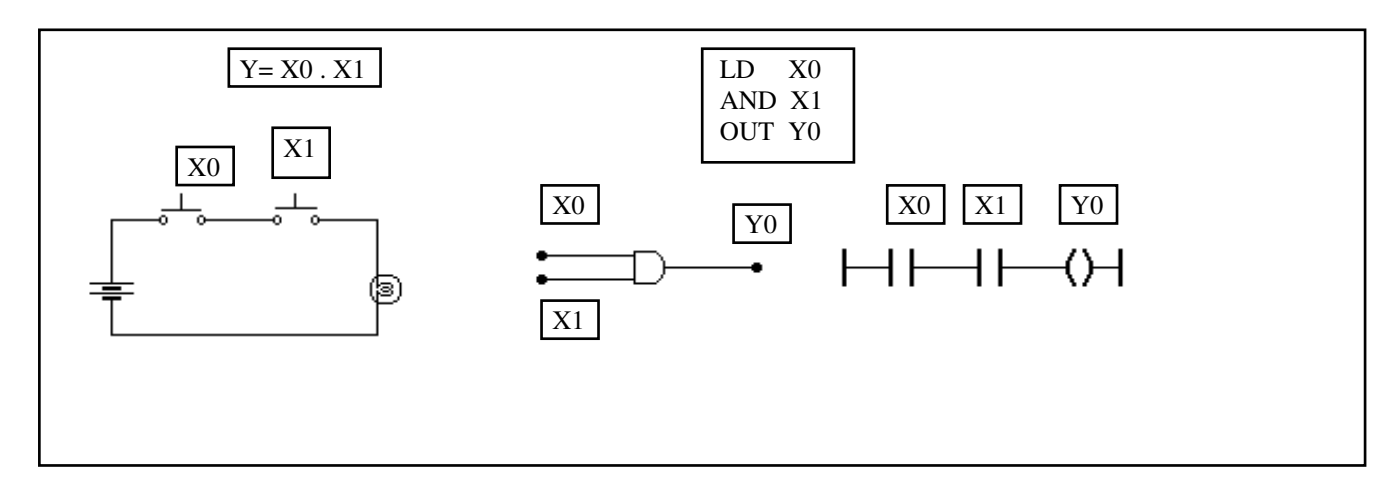

BLOCO PARALELO ( FUNÇÃO OU ) , que pode ser representado :

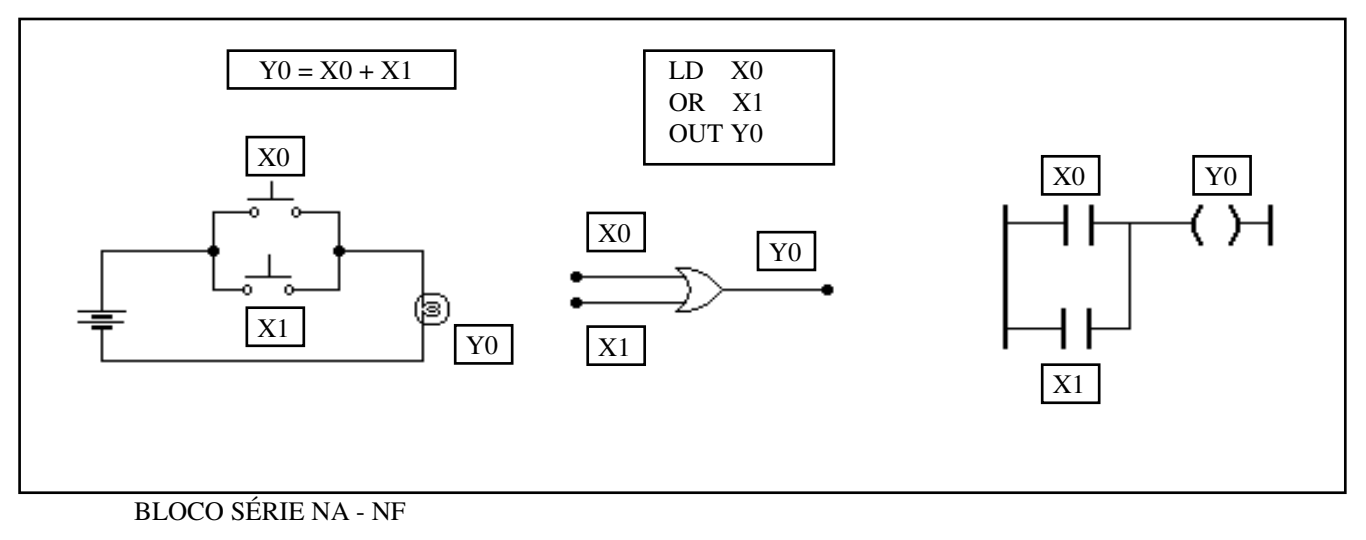

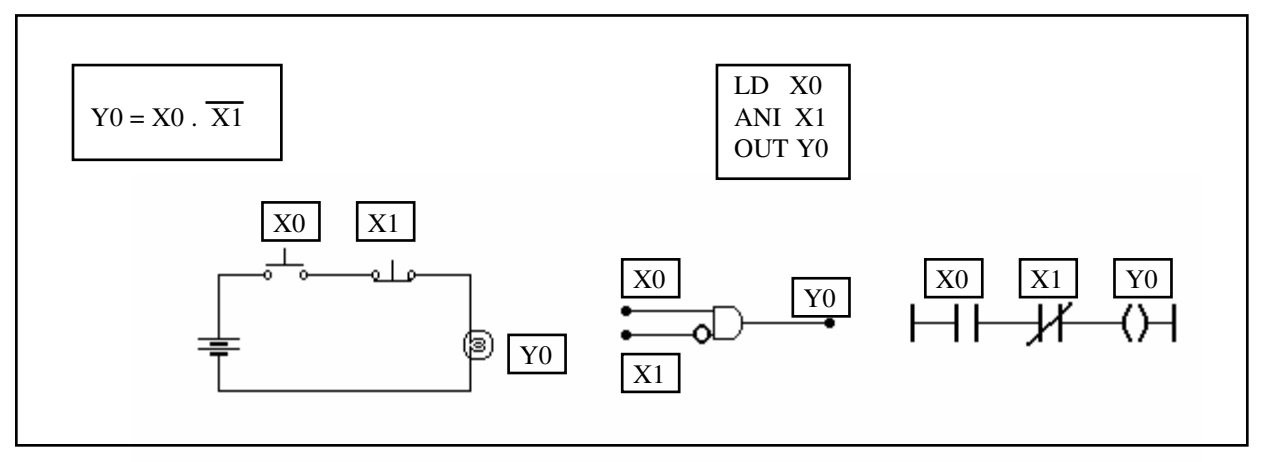

BLOCO PARALELO NA - NF

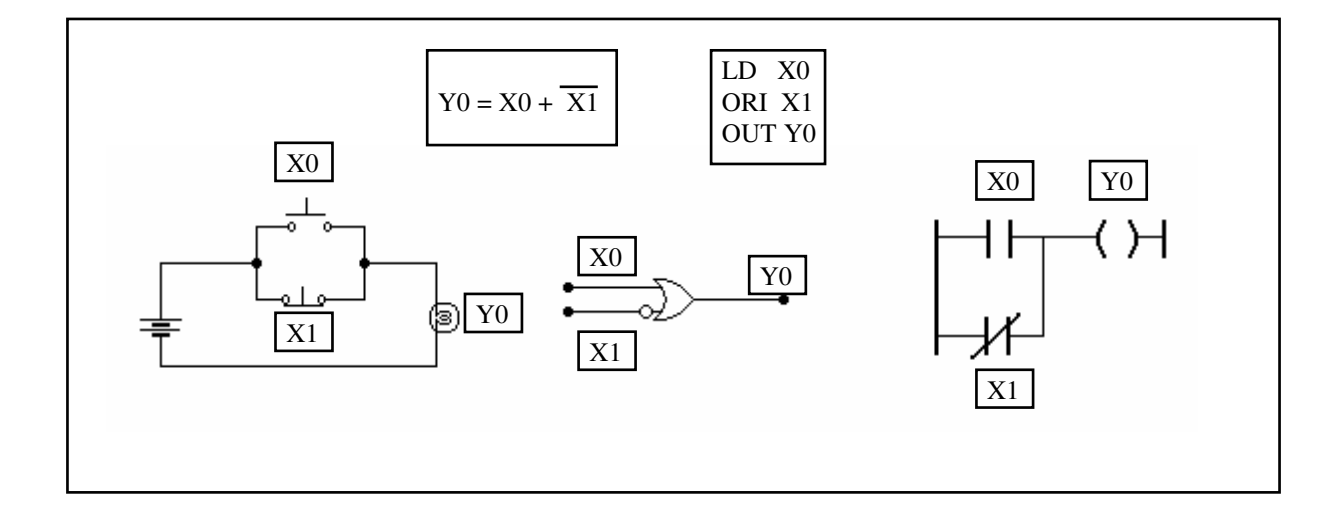

## *INSTRUÇÕES E BLOCOS ESPECIAIS*

BLOCO OU INSTRUÇÃO - SET ( SETAR ) - Esta instrução força o estado de uma saída ou memória a ficar ativada.

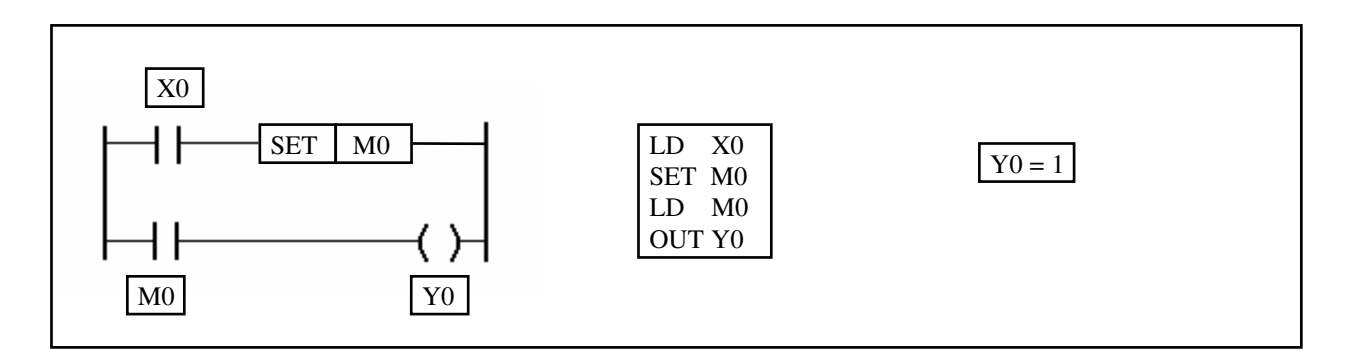

BLOCO OU INSTRUÇÃO RESET - RST ( RESETAR ) : Esta instrução força o estado de uma saída ou memória a ficar desativada.

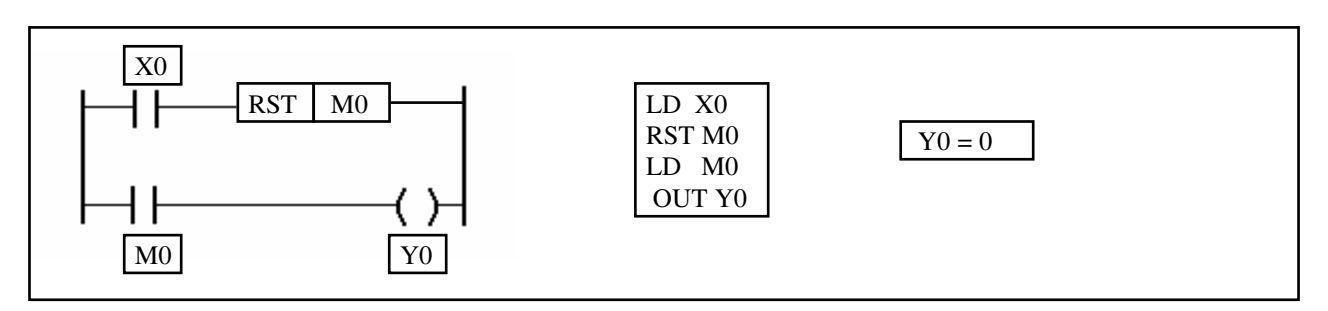

BLOCO OU INSTRUÇÃO TIMER - T ( TEMPORIZADOR ): Esta instrução serve para ativar uma saída ou memória após um certo período de tempo.

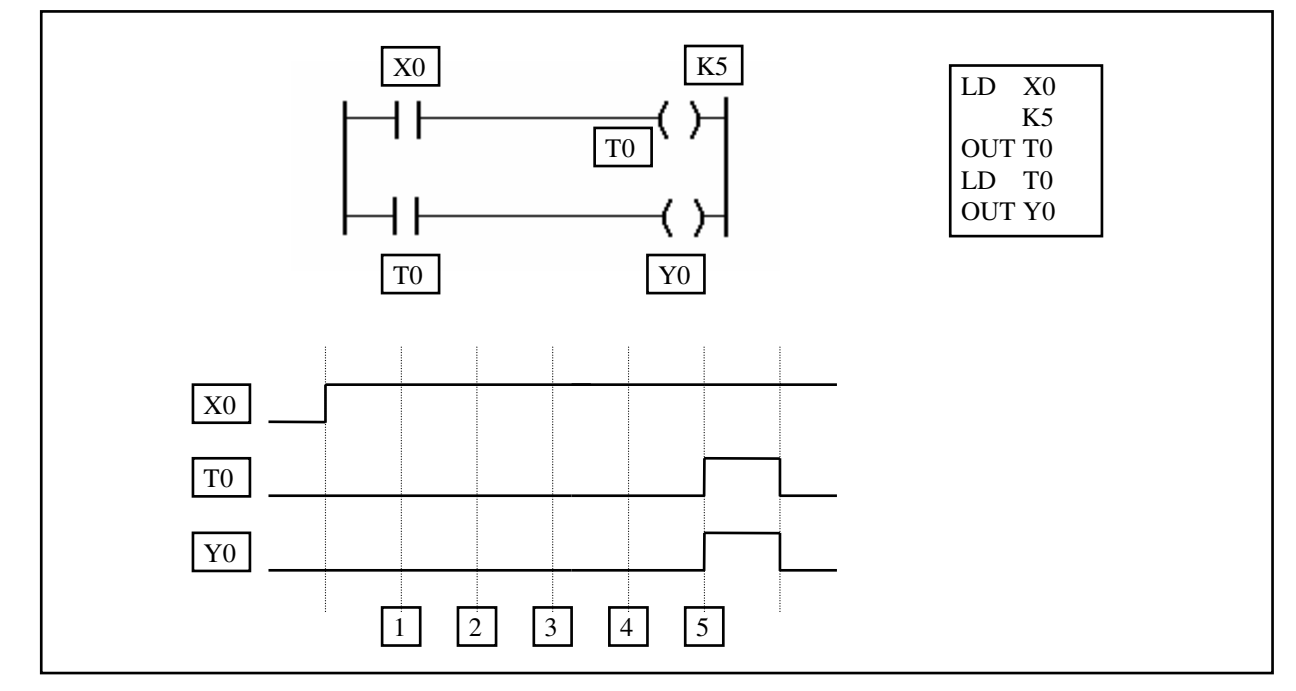

BLOCO OU INSTRUÇÃO COUNTER - C ( CONTADOR ) : Esta instrução serve para ativar uma saída ou memória, após uma certo número de eventos.

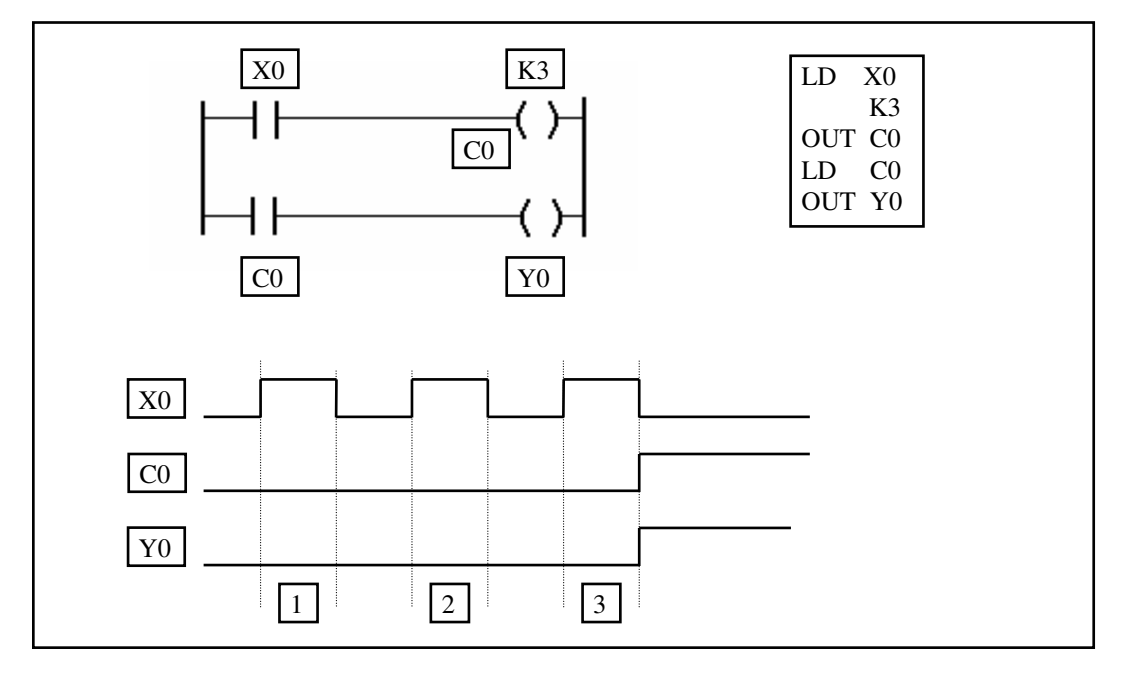

BLOCO OU INSTRUÇÃO END ( FIM ) : Esta instrução serve para avisar o Programa Monitor o final do Programa do Usuário, caso contrário, o Programa Monitor irá varrer toda a memória, mesmo que o Programa do usuário não a ocupe totalmente. A sua omissão causa um desperdício de tempo de processamento.

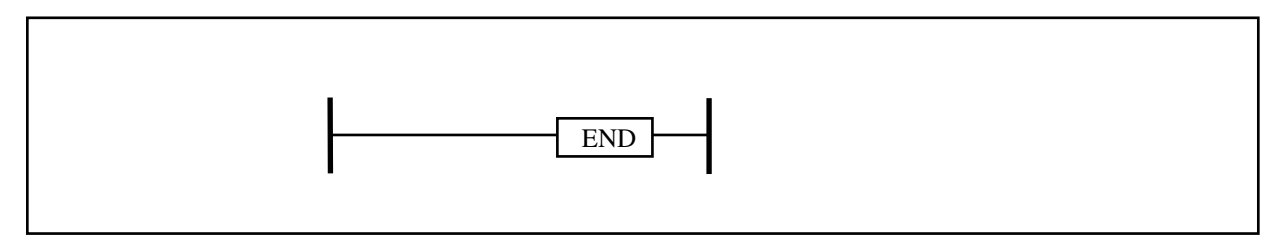

BLOCO OU INSTRUÇÃO - ORB ( OR BLOCK ): A instrução ORB não tem parâmetro físico de contato, é uma seqüência de lógicas AND , em paralelo com várias outras seqüências de lógica AND. A função ORB é uma ferramenta de programação para a criação de funções OR complexas.

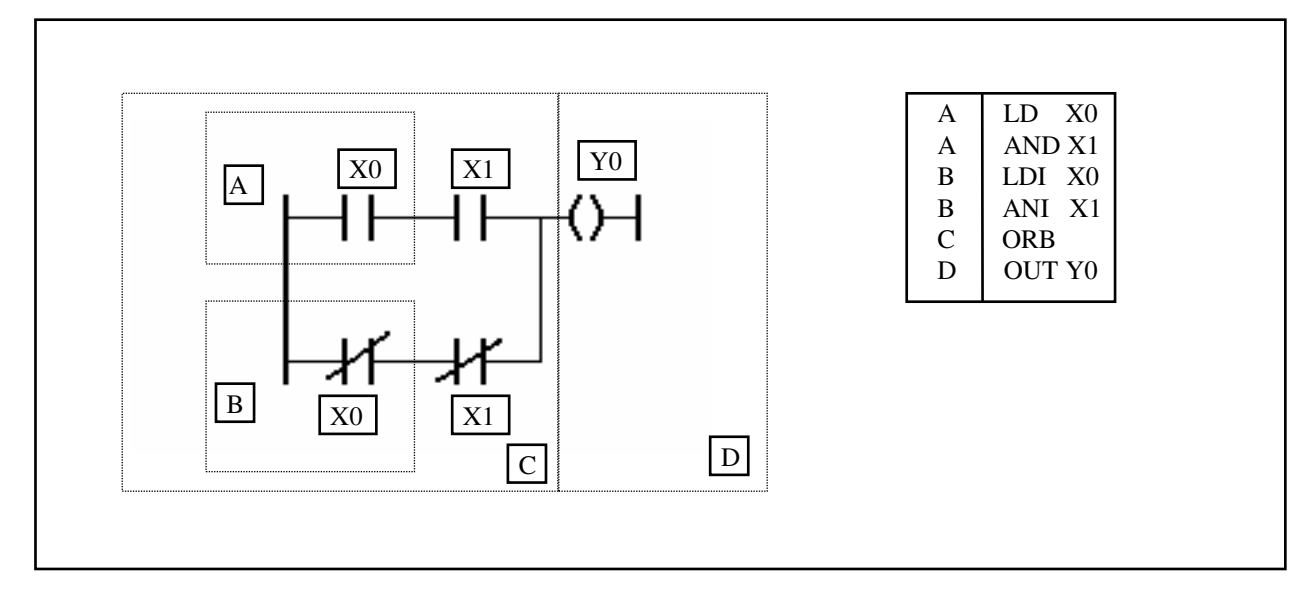

BLOCO OU INSTRUÇÃO ANB ( AND BLOCK ) : A instrução ANB não tem um parâmetro físico de contato, é uma união de múltiplas seqüências de lógicas OR /ORI em série. Ë uma ferramenta para criação de funções AND complexas.

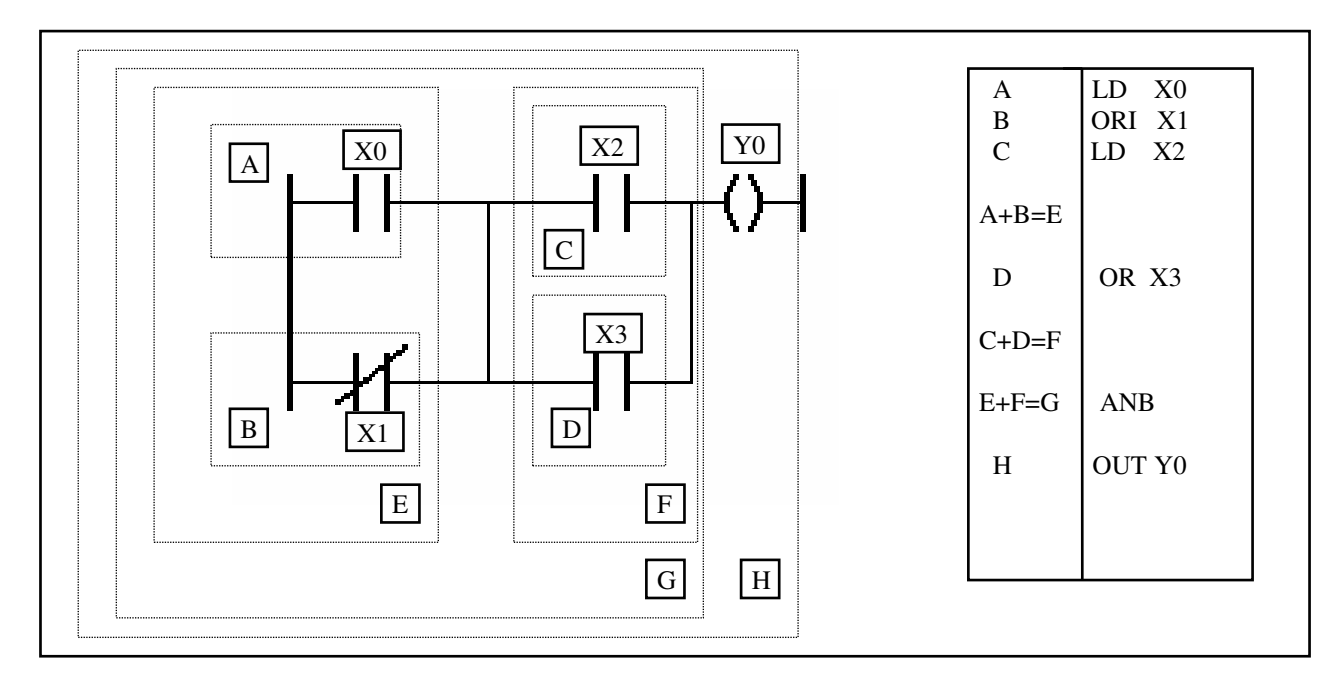

BLOCO OU INSTRUÇÃO COMPARAÇÃO - CMP : É utilizada para comparar valores de contadores, registradores e temporizadores.

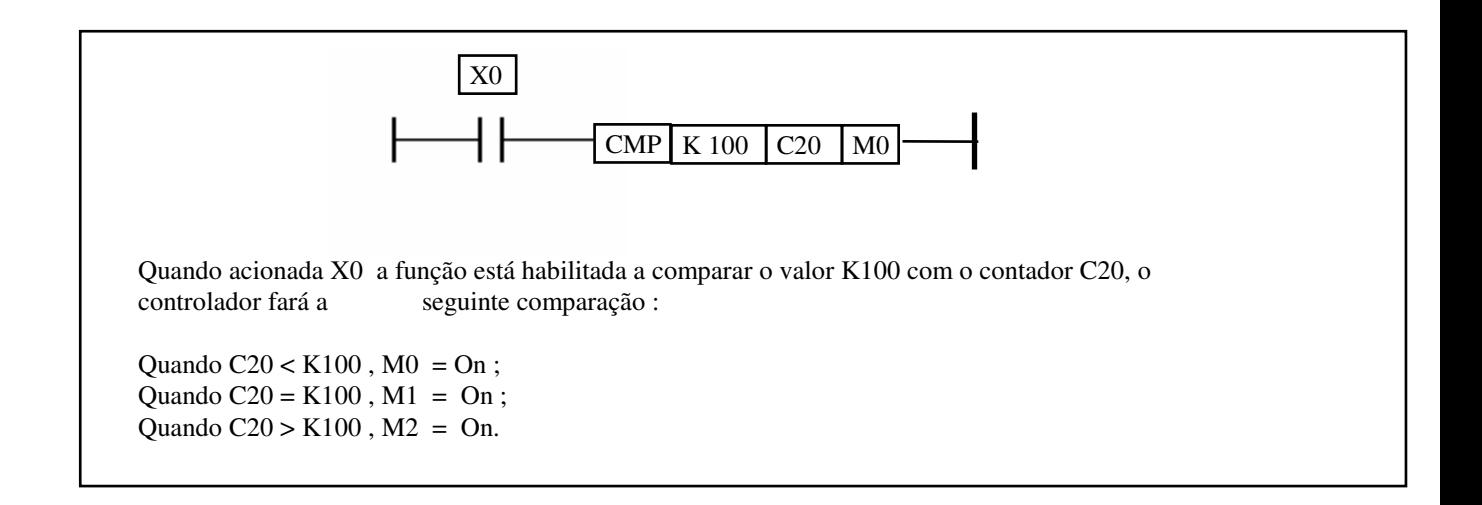

BLOCO OU INSTRUÇÃO MOVER - MOV : É utilizada para movimentar dados entre registradores, contadores e temporizadores.

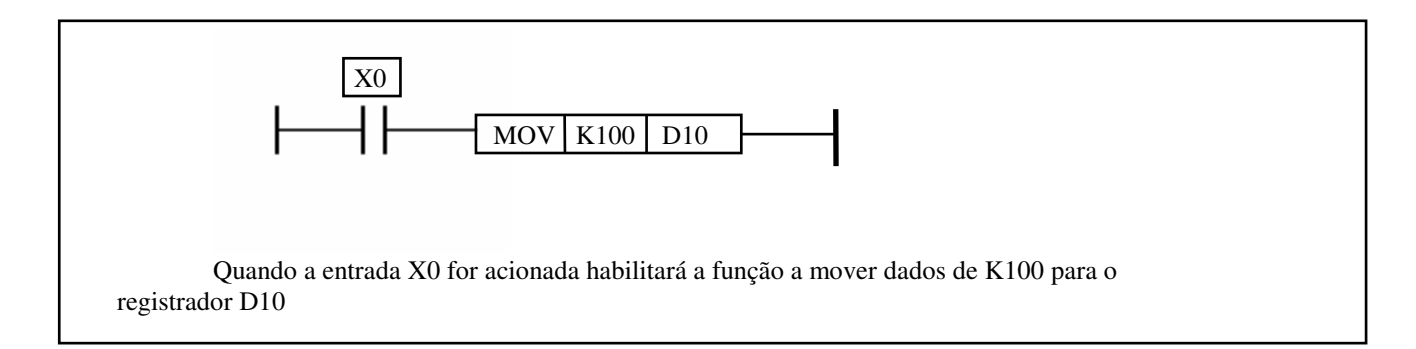

BLOCO OU INSTRUÇÃO RENOVAÇÃO ( Refresh ) - REF : É utilizada para gerar a imagem das entradas ou saídas no bloco de memória antes da instrução END.

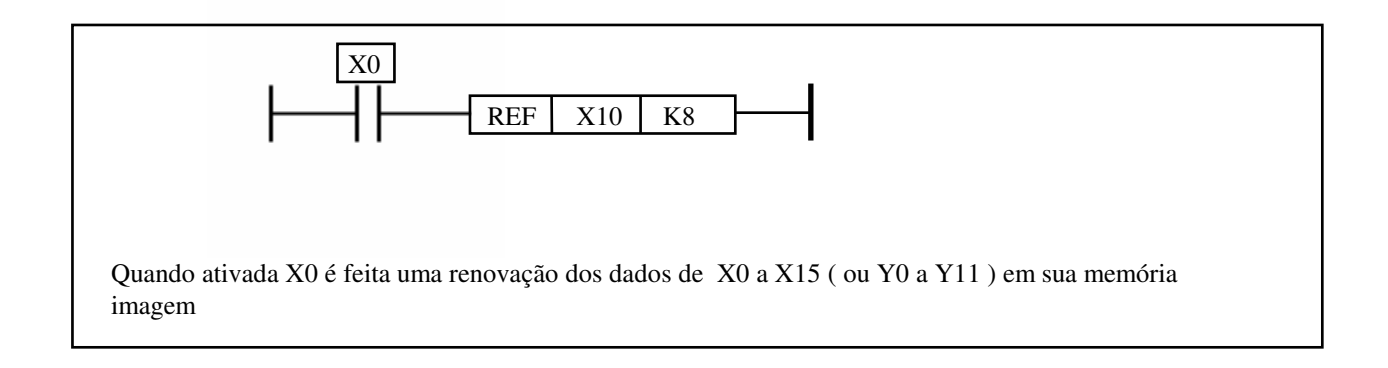

BLOCO OU INSTRUÇÃO RENOVAÇÃO e FILTRO - REFF : É utilizada para filtrar o sinal de entrada, ou seja, evitar que ruídos ativem a entrada ( 0 à 60 mili - segundos ).

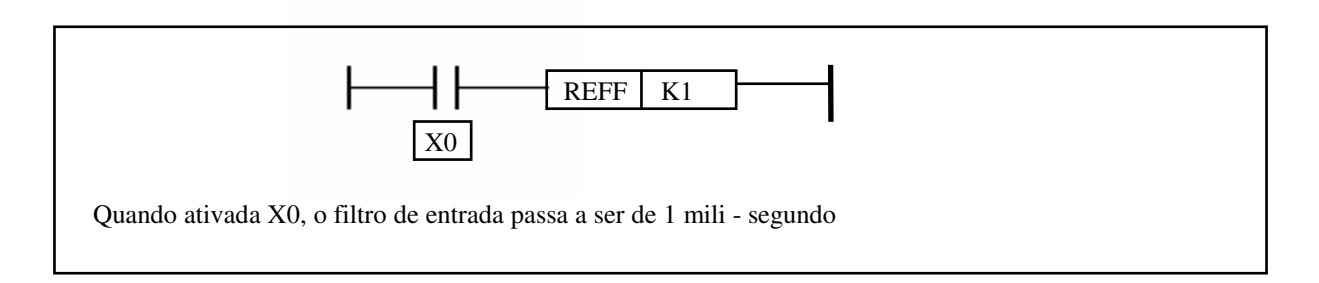

BLOCO OU FUNÇÃO ALTERNAR - ALT : É utilizada para configurar uma saída em FLIP -

FLOP .

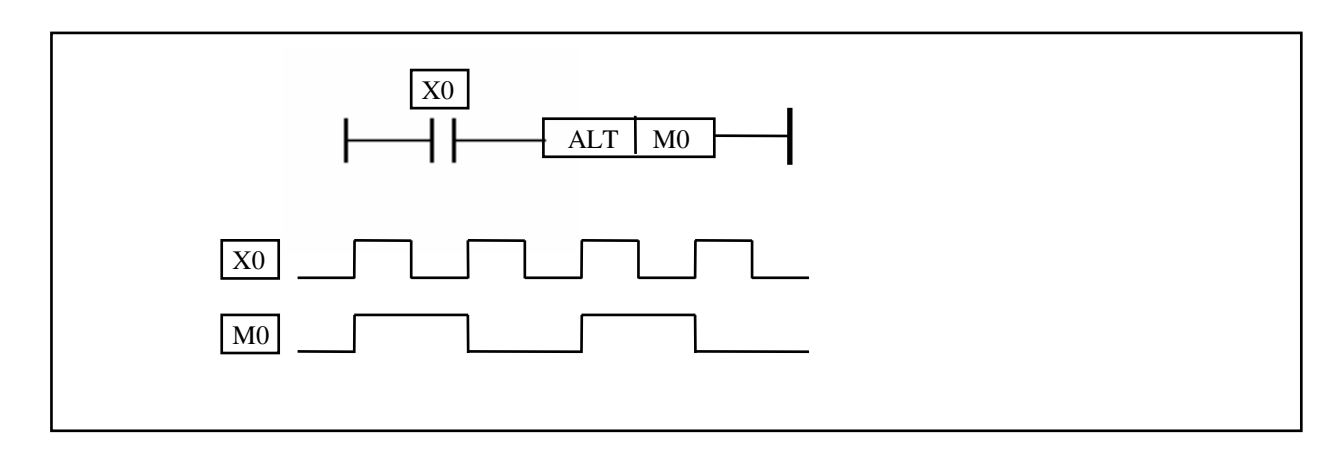

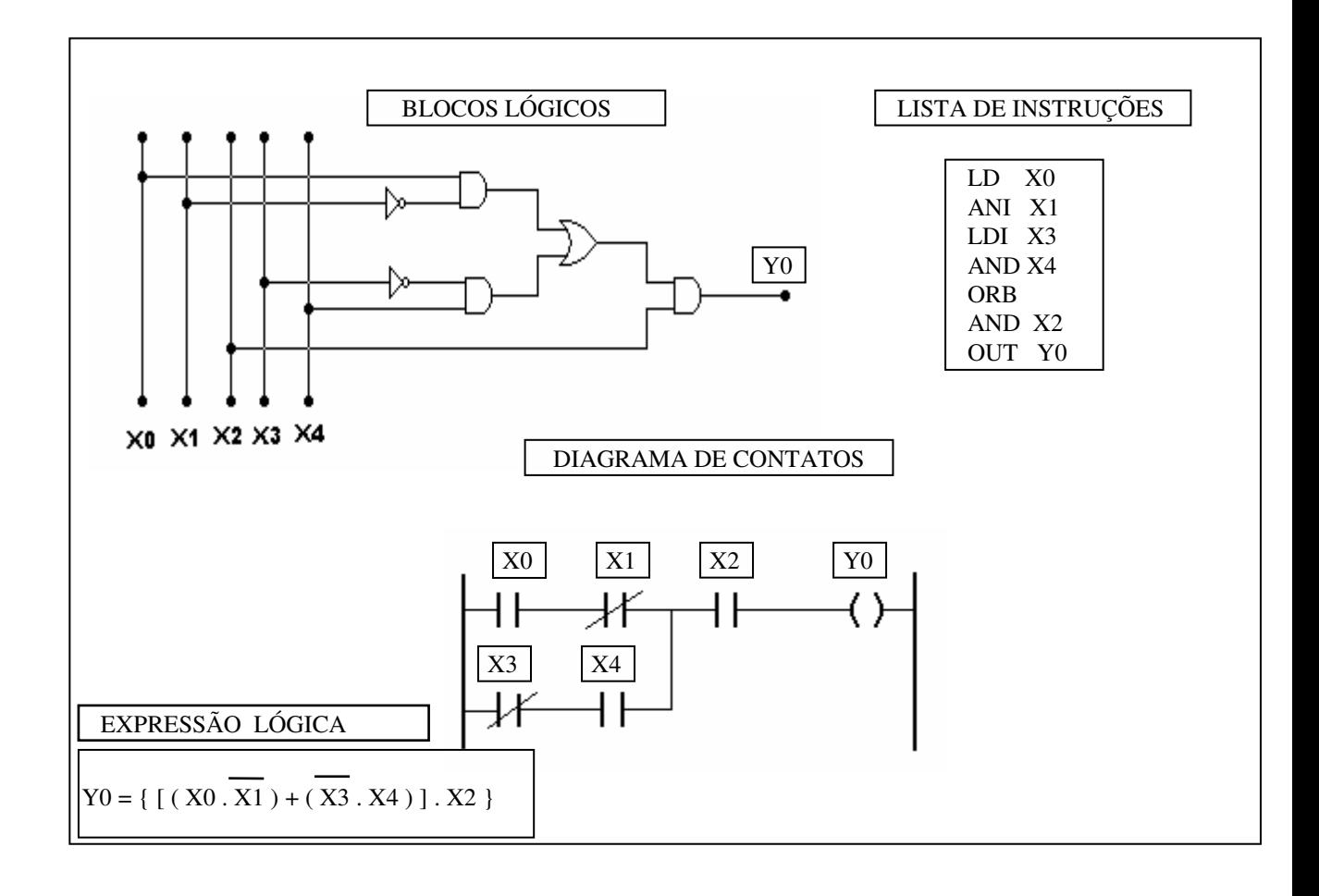

#### PASSOS PARA A AUTOMAÇÃO DE UM EQUIPAMENTO COM CLPs

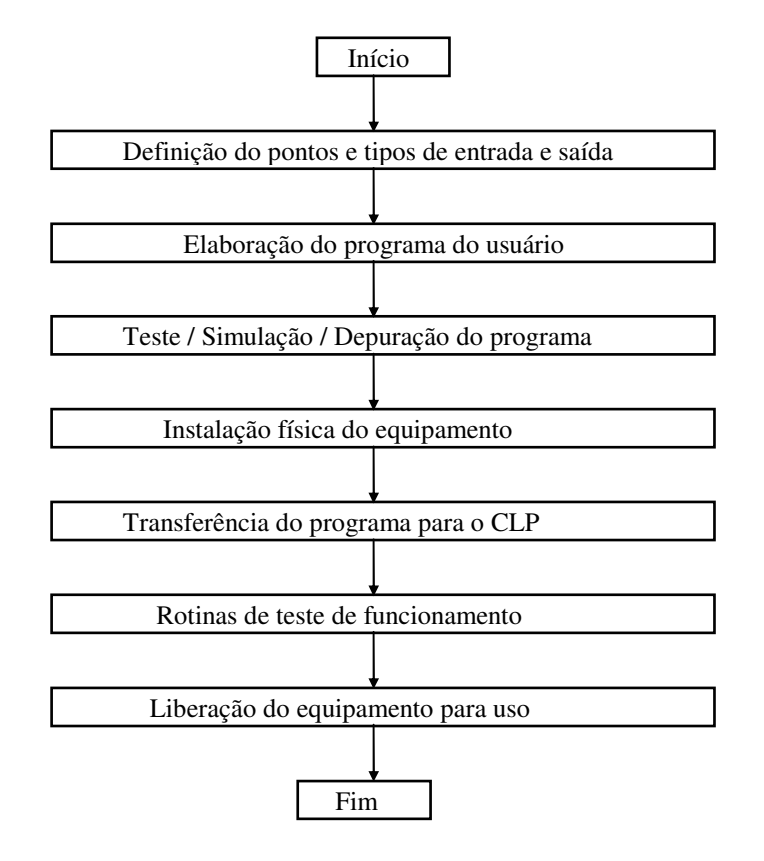

### ETAPAS PARA A PROGRAMAÇÃO DE UM CLP

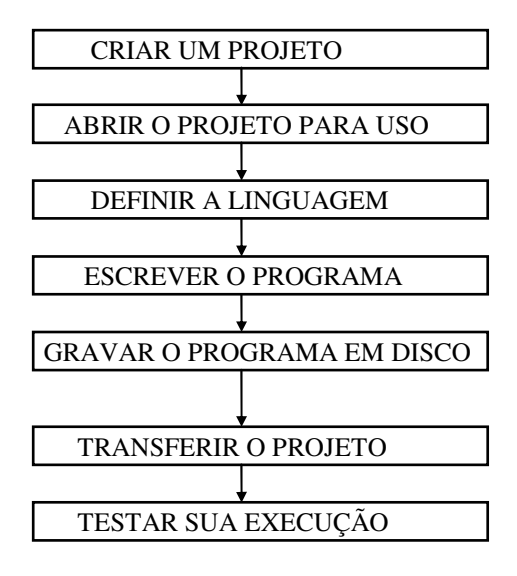

#### EXEMPLOS PARA EXERCÍCIOS :

Exemplo - Tanque de Agitação de Produtos

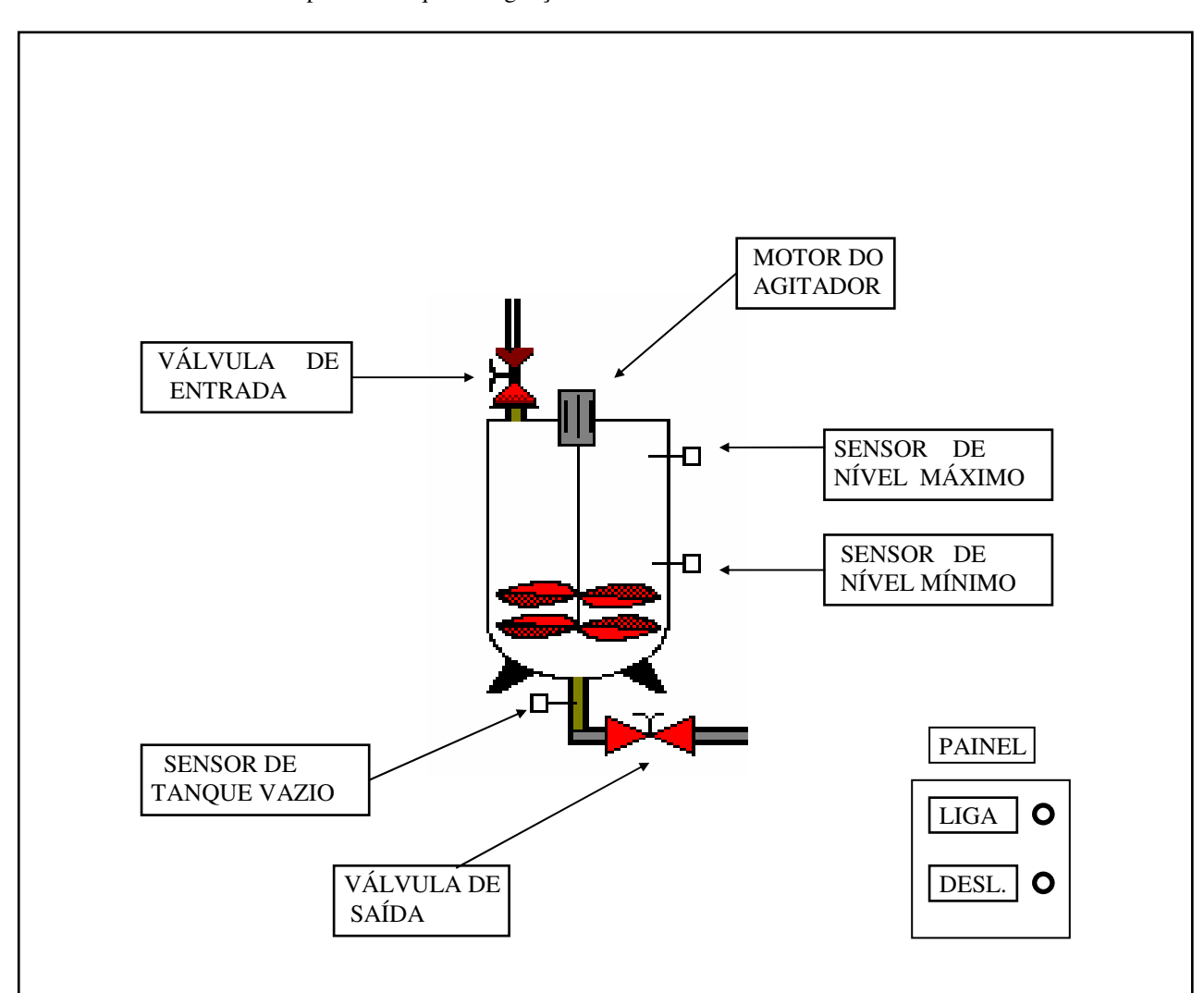

Mapa das entradas / saídas :

Entradas :

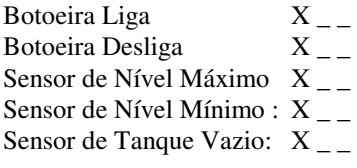

Saídas :

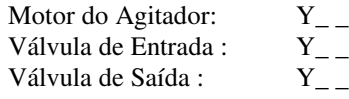

Funcionamento :

1 - A botoeira liga inicia o processo e a Desliga interrompe o processo;

2- A Válvula de entrada é aberta até o Nível Máximo ser atingido;

3 - O Motor do Agitador é ligado por 10 segundos.

4 - A Válvula de Saída é aberta, até que o Nível Mínimo seja atingido;

5 - O Motor do Agitador é desligado;

6 - Ao ser detectado que o Tanque está vazio, a Válvula de Saída é fechada.

7 - Termina o ciclo.

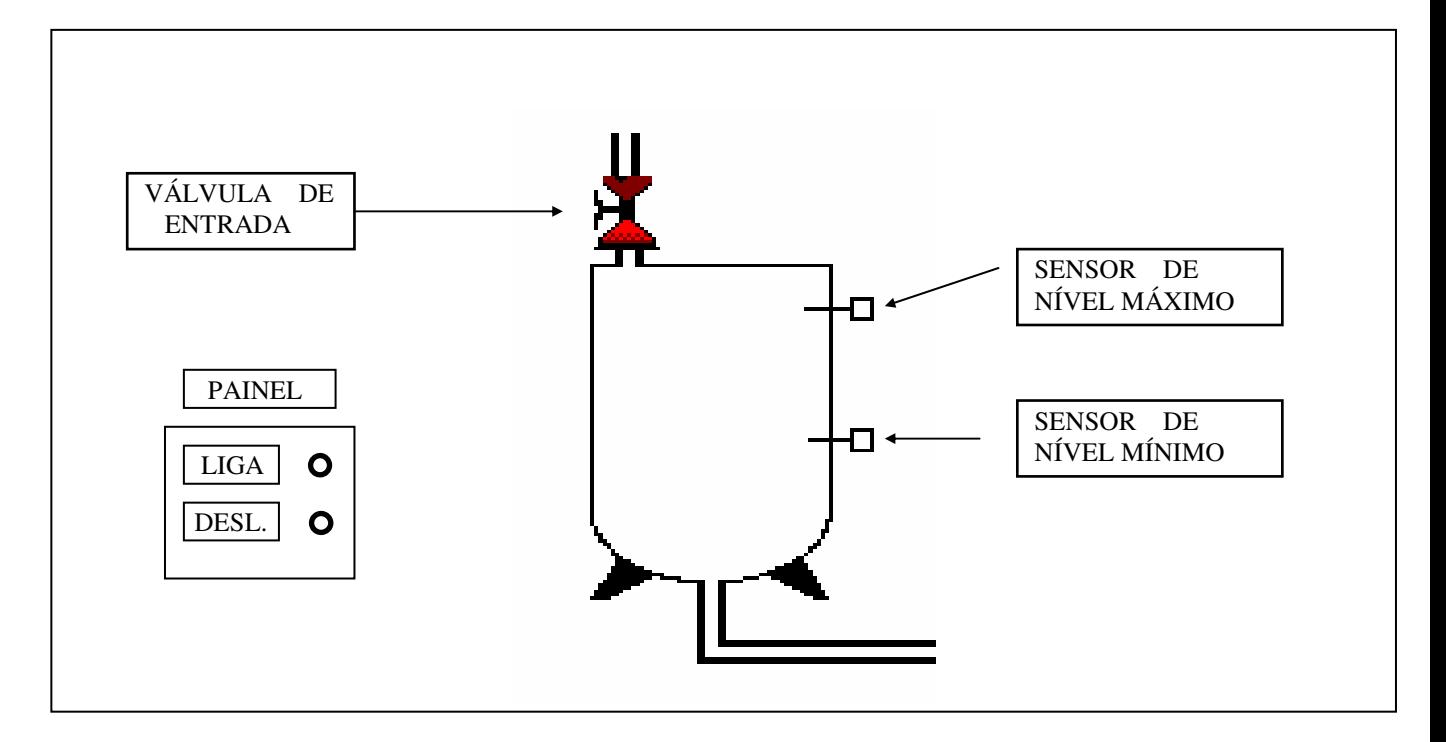

Mapa das entradas / saídas :

Entradas : Botoeira Liga  $X_{--}$ <br>Botoeira Desliga  $X_{--}$ Botoeira Desliga Sensor de Nível Máximo : X \_ \_ Sensor de Nível Mínimo : X \_ \_

#### Saídas :

Válvula de Entrada : Y \_ \_

#### Funcionamento :

1 - A Botoeira Liga inicia o processo e a Desliga encerra ;

2 - Quando o Nível de liquido cair abaixo do Mínimo a Válvula se abre;

3 - Quando o Nível de liquido passar do Nível Máximo a Válvula se fecha.

#### Exemplo de Controle de Mistura.

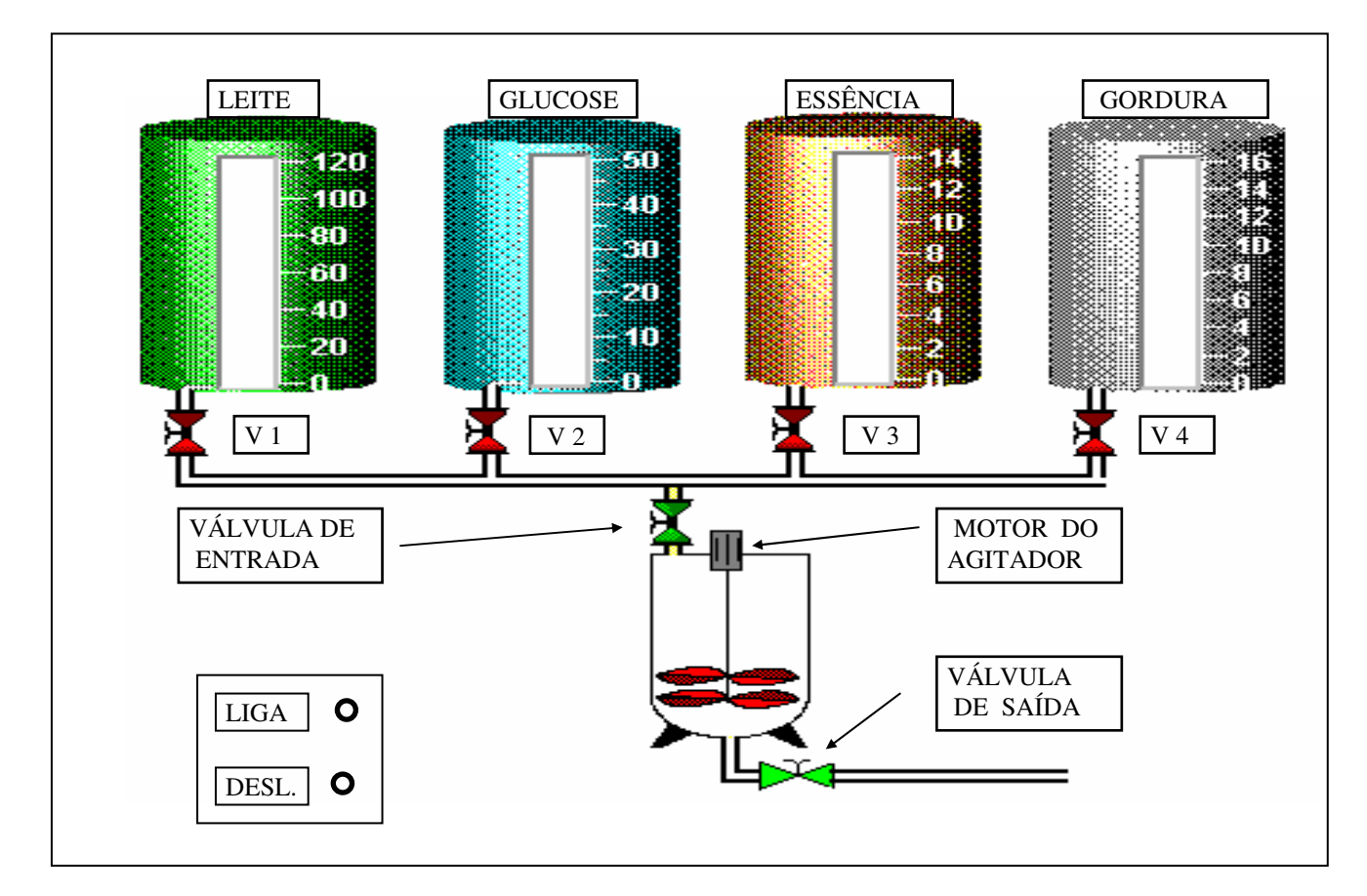

Mapa das entradas / saídas :

#### Entradas :

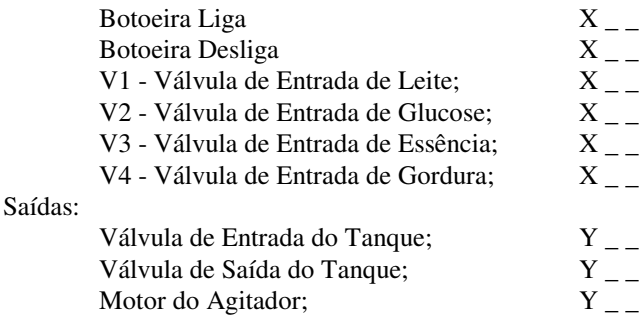

Funcionamento :

1- A Botoeira liga inicia o processo e a Desliga encerra;

2 - A Válvula de Entrada do Tanque é acionada;

3 - A Válvula do Tanque de Leite é acionada por 10 segundos, fechando - se em seguida;

4 - A Válvula do Tanque de Glucose é acionada por 15 segundos, fechando - se em seguida;

5 - O Motor do Agitador é ligado;

6 - A Válvula do Tanque de Essência é acionada por 5 segundos, fechando - se em seguida;

7 - A Válvula do Tanque de Gordura é acionada por 10 segundos, fechando - se em seguida;

8 - O Motor do Agitador é desligado depois de 15 segundos da entrada de todos os ingredientes.

9 - Após o Motor do Agitador ser desligado, a Válvula de Saída do Tanque de Mistura é acionada.

10 - O ciclo termina.

## **ESCLARECIMENTOS :**

Esta apostila foi elaborada por, Pedro Luis Antonelli ( Técnico com Habilitação Plena em Eletrônica ), para ser inicialmente utilizada em um curso que ministrei para o Ministério do Trabalho, com o apoio do Fundo de Amparo ao Trabalhador ( FAT ), para o Programa de Qualificação e Requalificação Profissional. Ele foi ministrado no CEETPES - E.T.E Professor Armando Bayeux da Silva , no ano de 1998 no Curso CLP - Básico.

A apostila foi idealizada para uma introdução geral, não especificando marca ou modelo de CLP, razão pelo qual pode ser aproveitada em diversos cursos. No referido curso foi utilizado para a parte prática ( incluído em manual à parte ) o CLP Mitsubishi FXON - 24 MR-ES.

Atualmente utilizo este mesmo material para um curso de CLP Básico que ministro no SENAI - "Manoel José Ferreira , tendo sido acrescentado uma parte prática para os LPs- PL 102/R e PL103/R - ALTUS, que utilizamos para as aulas práticas.

Espero que este material possa contribuir para o ensino de CLP e coloco-me a disposição para qualquer consulta. Como professor da área técnica ( eletrônica - instrumentação - informática ) desde 1990, o meu objetivo é contribuir para a melhoria do ensino técnico no Brasil.